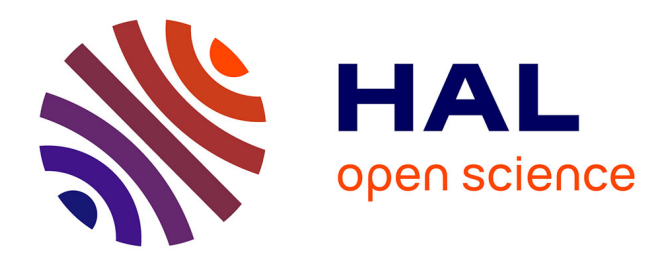

### **Identifiants chercheur**

Véronique Decognet

### **To cite this version:**

Véronique Decognet. Identifiants chercheur. Journée Open Access Week, Avignon université, Oct 2019, Avignon, France. hal-02893114

### **HAL Id: hal-02893114 <https://hal.inrae.fr/hal-02893114>**

Submitted on 8 Jul 2020

**HAL** is a multi-disciplinary open access archive for the deposit and dissemination of scientific research documents, whether they are published or not. The documents may come from teaching and research institutions in France or abroad, or from public or private research centers.

L'archive ouverte pluridisciplinaire **HAL**, est destinée au dépôt et à la diffusion de documents scientifiques de niveau recherche, publiés ou non, émanant des établissements d'enseignement et de recherche français ou étrangers, des laboratoires publics ou privés.

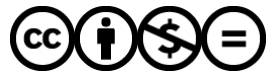

[Distributed under a Creative Commons Attribution - NonCommercial - NoDerivatives 4.0](http://creativecommons.org/licenses/by-nc-nd/4.0/) [International License](http://creativecommons.org/licenses/by-nc-nd/4.0/)

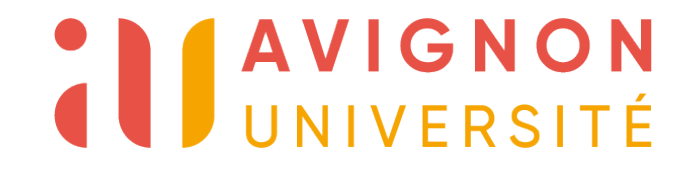

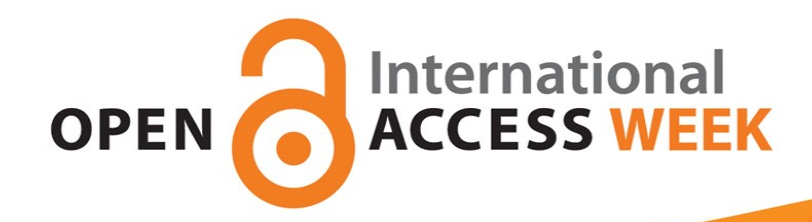

# Identifiants chercheur Chercheur<br>
Open Access Week - AVIGNON - 24/10/19

# Plan

- Contexte & enjeux
- Définition, exemples
- 3 Politiques de déploiement au niveau des institutions et/ou des pays
- Conclusion : vers une Identité Numérique

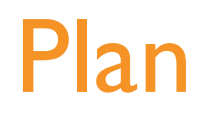

# Contexte & enjeux

Définition, exemples

Politiques de déploiement au niveau des institutions et/ou des pays

Conclusion : vers une Identité numérique

- PUBLISH OR PERISH <sup>6</sup> Le travail de recherche n'existe pas sans la communication des résultats qui en découlent : la publication donne une existence "officielle"
- Communiquer et publier contribue à la diffusion et l'élaboration de la connaissance scientifique
- **B** Publier, c'est le moyen par lequel le chercheur est connu, reconnu par ses pairs.
- L'évaluation de la recherche passe en grande partie par l'évaluation des publications : analyse qualitative et quantitative
- Pour toute demande de financement, le chercheur doit justifier de sa production scientifique

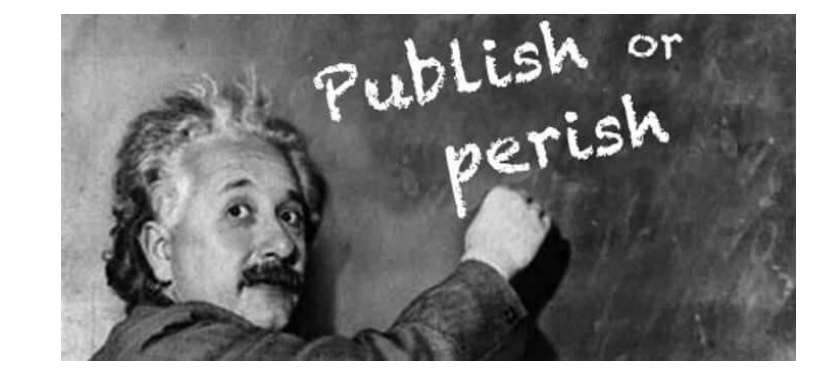

# BE VISIBLE OR VANISH

- 3 Infobésité (+ 2,5 M. d'articles scientifiques publiés/an)
- ENVISIBLE OR VANISH<br>
Infobésité († 2,5 M. d'articles scientifiques publiés/an)<br>
Environnement de plus en plus "compétitif" : postes, crédits<br>
Recherche de plus en plus collaborative<br>
Recherche de plus en plus tournée vers 3
- 3 Recherche de plus en plus collaborative
- 3 Recherche de plus en plus tournée vers la société

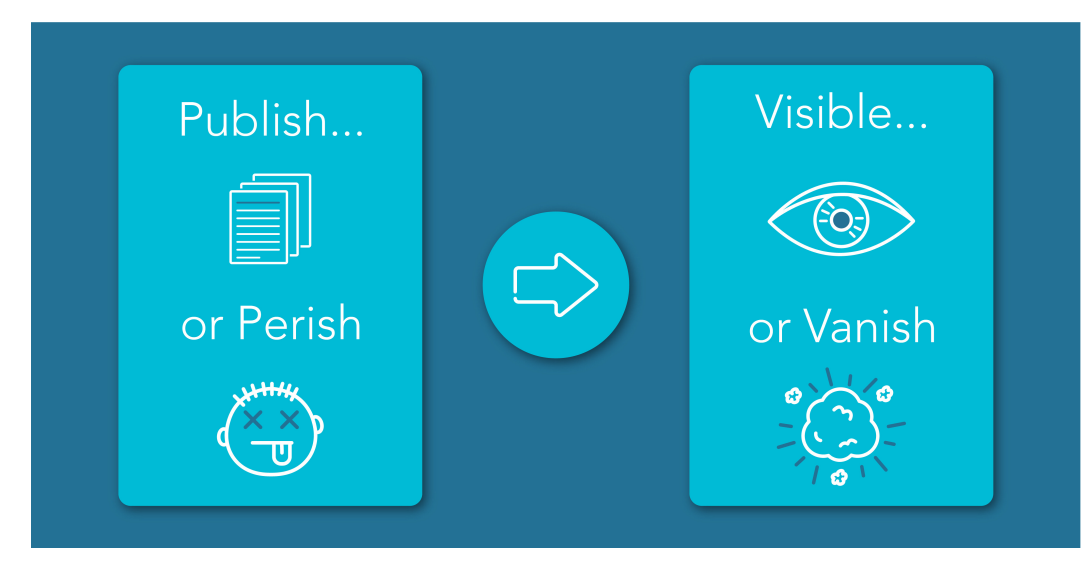

https://www.animateyour.science/post/visible-or-vanish <sup>5</sup>

# UNE SCIENCE DE PLUS EN PLUS OUVERTE

- **EXERTS INTERTS INTERTS INTERTS INTERTS INTERTS INTERTS INTERTS INTERTS INTERTS INTERTS INTERTS INTERTS IN A COMMON CONTROLLY CONTROLLY (COPERT) FIRE A COMPRETE PRICATE PRICATE PRICATE PRICATE PRICATE PRICATE PRICATE PRICA** Développement et diversification de la communication scientifique  $\mathbf{\partial}$ numérique (« science 2.0 » issue du web 2.0 dit web social) et ouverte (open science, open access), à commencer par les pratiques de partage dans la communauté scientifique
	- lieux de publication : archives ouvertes, médias sociaux...
	- formes de publication : articles, supports d'interventions, données de la recherche, résultats négatifs, posters, logiciels, fichiers multimédia…
	- formes d'échanges : évaluation par les pairs post-publication, commentaires, co-construction du savoir…
	- diversification de la communication des organismes de recherche selon les outils utilisés et science participative
- 8 Outils numériques souvent faciles d'accès, gratuits et assez ergonomiques, bien indexés par les moteurs de recherche et/ou fonctionnant sur le principe de la viralité de l'information (abonnements, suggestions automatiques)

 $\Rightarrow$  vers une recherche décloisonnée, transdisciplinaire, plus ouverte, plus rapide et plus visible

# IDENTIFICATION DU CHERCHEUR : SON NOM

 $\partial$  Nom de l'auteur : identification du chercheur au sein de la communauté scientifique

 $\overline{6}$  2/3 des auteurs ont au moins un homonyme (nom + initiales)

- noms courants : Lee / Smith / Garcia / Martin
- Corée du Sud : Kim, Lee, Park : 45% des noms de famille

Epidemiological characteristics of pulmonary pneumocystosis and concurrent infections in pigs in Jeju Island, Korea

Ki-Seung Kim,<sup>1</sup> Ji-Youl Jung,<sup>1</sup> Jae-Hoon Kim,<sup>1</sup> Sang-Chul Kang,<sup>1</sup> Eui-Kyung Hwang,<sup>2</sup> Bong-Kyun Park,<sup>3</sup> Dae-Yong Kim,<sup>3</sup> Jae-Hoon Kim<sup>M1</sup>

Author information > Article notes + Copyright and License information Disclaimer

<sup>1</sup>College of Veterinary Medicine and Veterinary Medical Research Institute, Jeju National University, Jeju 690-756, Korea.

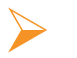

Conséquences des homonymes sur l'identification des auteurs

• nécessite de distinguer l'auteur à partir d'autres informations (adresses, co-auteurs, thématiques….)

<u>772 – Carl III (1872 – Carl III (1872 – Carl III (1872 – Carl III (1872 – Carl III (1872 – Carl III (1872 – C</u>

# IDENTIFICATION DU CHERCHEUR : SON NOM

- $\partial$  Evolution du nom (mariage, divorce, ...)
- **G** Graphies différentes (accents, tirets pour les noms composés)
- Pratiques culturelles (prénom, nom / nom, prénom)
- **a** Variations de graphies sur les noms et prénoms

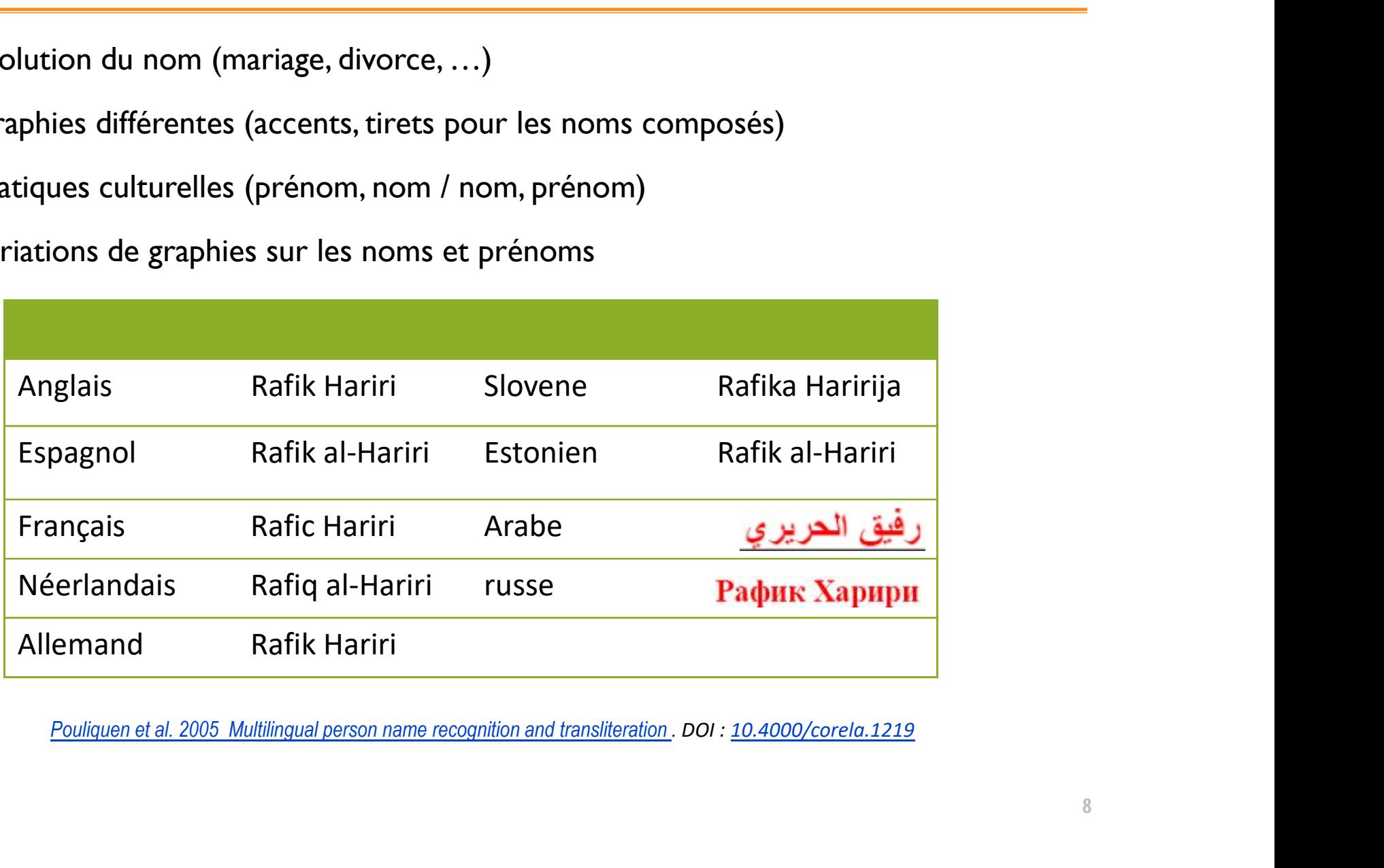

# IDENTIFICATION DU CHERCHEUR : SON NOM

### *<u></u>* Pratiques des acteurs

- Chercheurs : saisie de noms différents
	- $\checkmark$  selon les publications, notamment pour répondre aux demandes des éditeurs : par exemple, l'abréviation ou non du prénom
	- $\checkmark$  selon ses productions, ses profils
- Editeurs de bases de données : Problèmes d'indexation ou d'homogénéité entre bases
	- $\checkmark$  l'ordre prénom, nom / nom, prénom
	- $\checkmark$  Langue (par exemple, l'espagnol)
- **a** Affiliations
	- changements d'affiliation durant la carrière
	- changements des noms des institutions/structures elles-mêmes
	- multiples affiliations parallèles

 Conséquences des Synonymes : nécessite de connaître tous les noms et variants utilisés par l'auteur ou sous les différentes<br>
variants d'affiliation durant la carrière<br>
variants d'affiliation durant la carrière<br>
variants des noms des institutions/structures elles-mêmes<br>
variants utilisés par bases de données et de bien connaître son parcours professionnel

**917 - 1920 - 1930 - 1940 - 1940 - 1940 - 1940 - 1940 - 1940 - 1940 - 1940 - 1940 - 1940 - 1940 - 1940 - 1940** 

# ENJEUX POUR LES ACTEURS

## Besoin d'Identifiant unique & pérenne

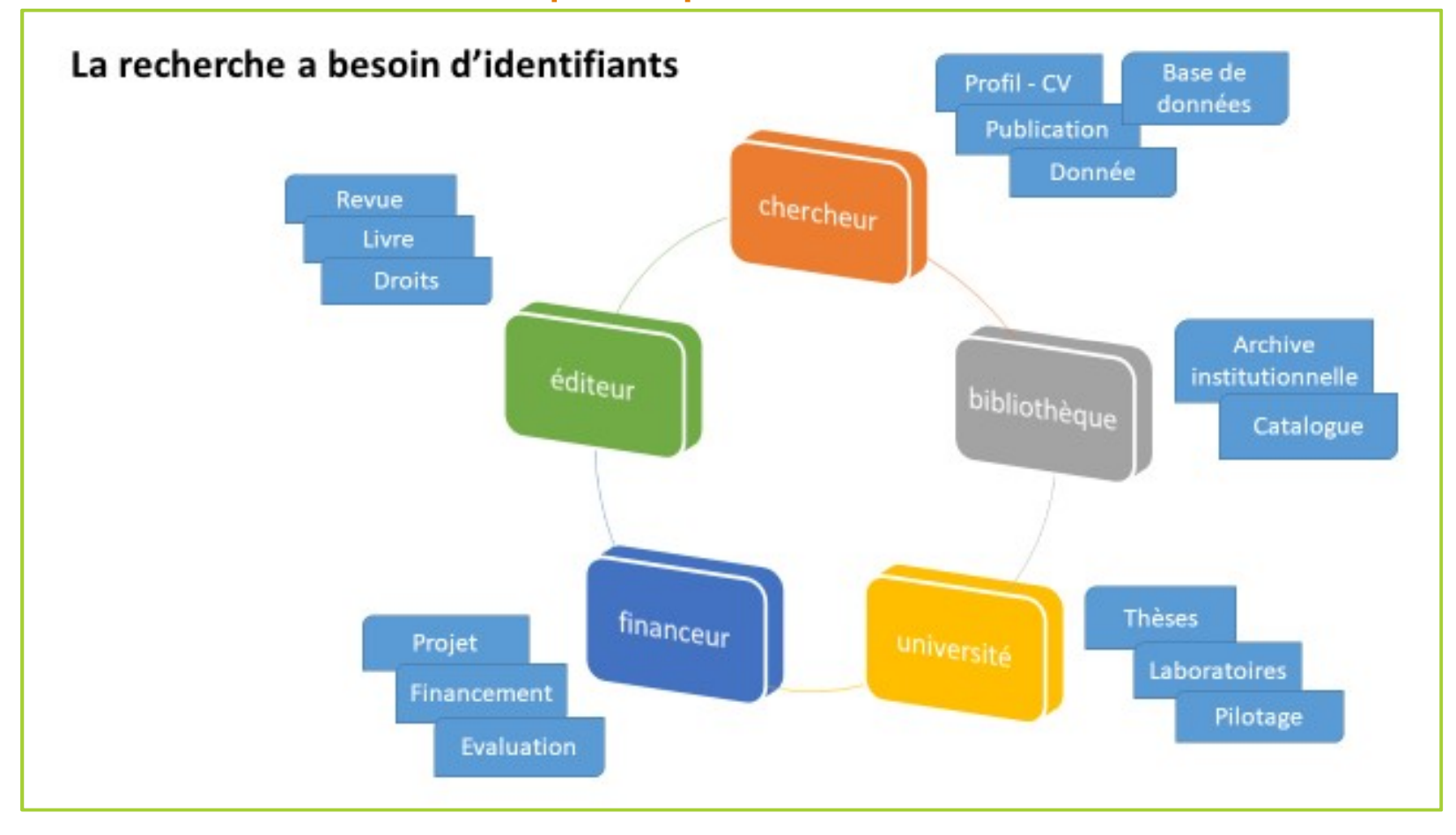

Source : Comité pour la science ouverte, 2019 https://www.ouvrirlascience.fr/des-identifiants-ouverts-pour-la-science-ouverte-note-dorientation/

# ENJEUX POUR LA SCIENCE OUVERTE

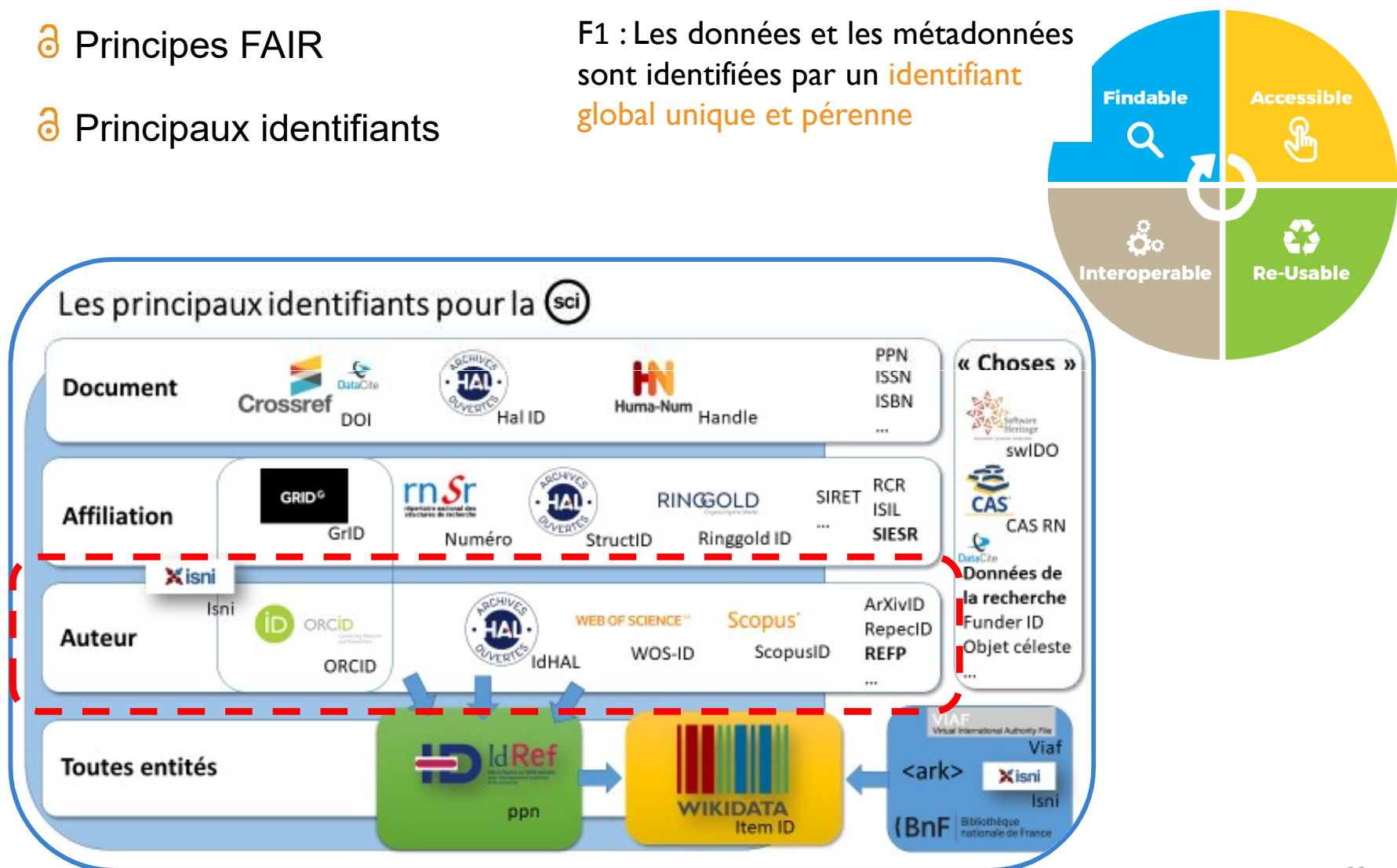

<sup>11</sup> Source : Comité pour la science ouverte, 2019 https://www.ouvrirlascience.fr/des-identifiants-ouverts-pour-la-science-ouverte-note-dorientation/

# Plan

Contexte & enjeux

# Définition, exemples

Politiques de déploiement au niveau des institutions et/ou des pays

Conclusion : vers une Identité numérique

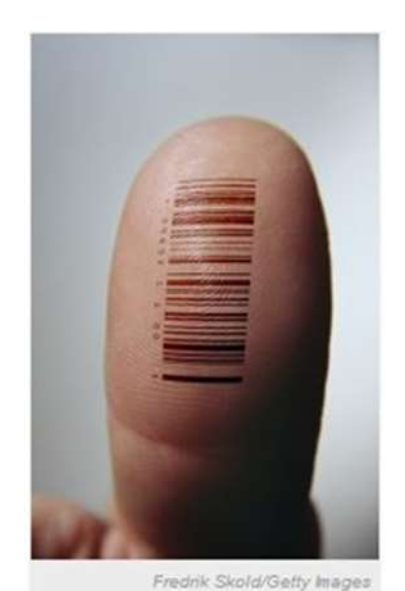

Don't worry, the tattoo is

optional.

IDENTIFIANT PÉRENNE - PID<br>
ISTENTIFIANT PÉRENNE - PID<br>
Istent identifier" is usually used in the context of digital<br>
associable over the Internet Traiselly such an identifier is The term "persistent identifier" is usually used in the context of digital **IDENTIFIANT PÉRENNE - PID**<br>The term "persistent identifier" is usually used in the context of digital<br>objects that are accessible over the Internet. Typically, such an identifier is<br>not only persistent but actionable: you **IDENTIFIANT PÉRENNE - PID**<br>The term "persistent identifier" is usually used in the context of digital<br>objects that are accessible over the Internet. Typically, such an identifier is<br>not only persistent but actionable: you **BENTIFIANT PÉRENNE - PID**<br>The term "persistent identifier" is usually used in the context<br>objects that are accessible over the Internet. Typically, such an id<br>not only persistent but actionable: you can plug it into a web

Source : https://en.wikipedia.org/wiki/Persistent\_identifier

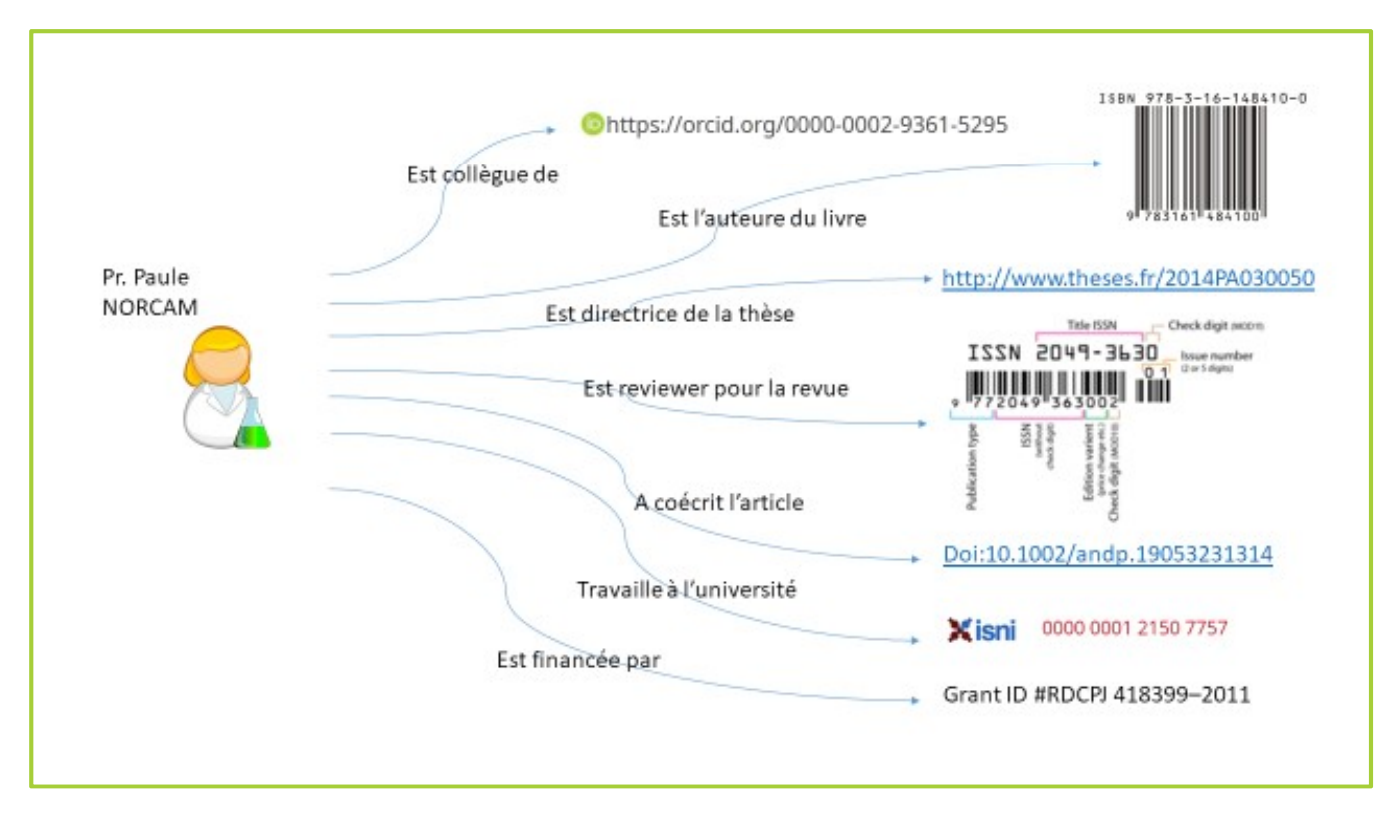

# IDENTIFIANT OBJET

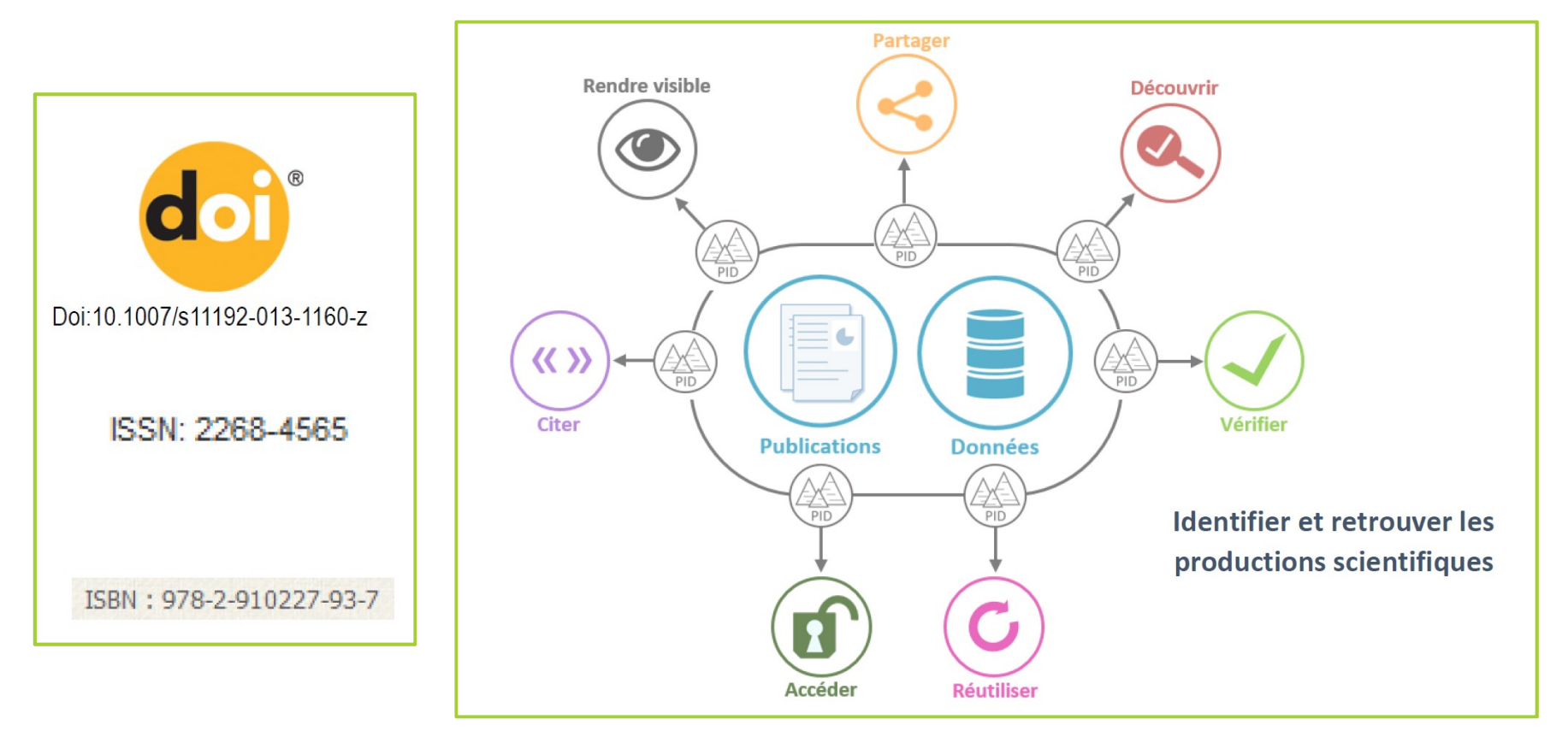

Source : https://doranum.fr/identifiants-perennes-pid/

# IDENTIFIANT CONTRIBUTEUR

Code numérique permanent attribué à un auteur qui :

- identifie de façon univoque le chercheur dans un environnement numérique donné (système d'information institutionnel RH, par exemple le: matricule)
- attribue de façon univoque à ce chercheur les produits dont il est auteur : articles, communications, ouvrages, brevets, jeux de données (data), bourses, projets financés

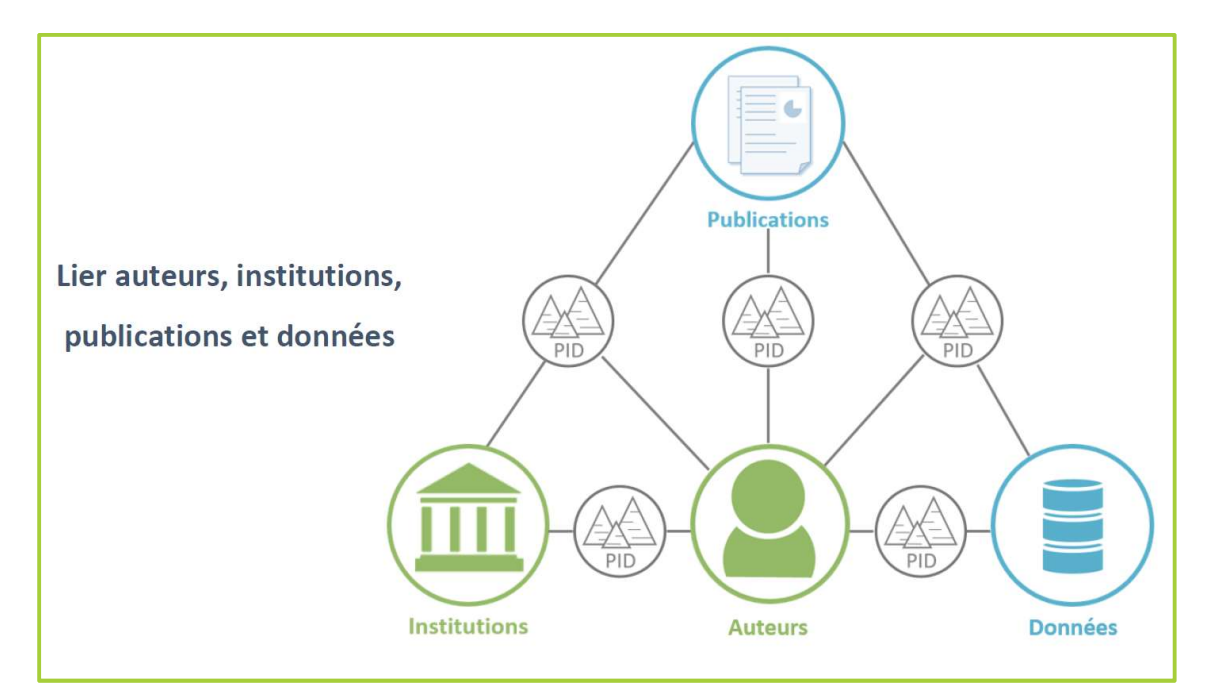

# DE NOMBREUX IDENTIFIANTS AUTEURS

- **DE NOMBREUX IDENTIFIANTS AUTEURS**<br>RePEc Author Service (1999) → AuthorClaim : Identifiants uniques pour les économistes (RePEc) : 40 000 auteurs inscrits (2014)<br>VIAFVirtual International Authority File (2003) : Mise en r (RePEc) : 40 000 auteurs inscrits (2014)
- **DE NOMBREUX IDENTIFIANTS AUTEURS**<br>Re<sup>p</sup>Ec Author Service (1999) → AuthorClaim : Identifiants uniques pour les économistes (RePEc) : 40 000 auteurs inscrits (2014)<br>VIAF Virtual International Authority File (2003) : Mise e les noms de personnes) des bibliothèques nationales et des catalogues collectifs nationaux (OCLC, BnF, …). VIAF joue un rôle important dans l'écosystème mondial d'échanges de données. **DE NOMBREUX IDENTIFIA**<br>
RePEc Author Service (1999) -> AuthorClaim : Identifiant<br>
(RePEc) : 40 000 auteurs inscrits (2014)<br>
VIAF Virtual International Authority File (2003) : Mise en les<br>
noms de personnes) des bibliothèq RePEc Author Service (1999)  $\rightarrow$  AuthorClaim : Identifiants uniques pour les économistes (RePEc) : 40 000 auteurs inscrits (2014)<br>VIAF Virtual International Authority File (2003) : Mise en relation les données d'autorités RePEc Author Service (1999)  $\rightarrow$  AuthorClaim : Identifiants uniques<br>(RePEc) : 40 000 auteurs inscrits (2014)<br>VIAF Virtual International Authority File (2003) : Mise en relation le<br>les noms de personnes) des bibliothèques n VIAFVirtual International Authority File (2003) : Mise en relation les don<br>les noms de personnes) des bibliothèques nationales et des catalogues co<br>(OCLC, BnF, ...).VIAF joue un rôle important dans l'écosystème mondial<br>don

- **Scopus AuthorID (2006) Identifiant Elsevier**
- 
- 
- $\odot$  ORCID ID (2012)
- 
- (OCLC, BnF,...).VIAF joue un rôle important dans l'écosystème mondial d'échanges de<br>données.<br>**Scopus AuthorID (2006) Identifiant Elsevier**<br>**ResearcherID (2008) Identifiant Clarivate Analytics<br>PubMed Author ID (2010)<br>IdRef** Agence Bibliographique de l'Enseignement Supérieur (ABES)

# SCOPUS AUTHOR IDENTIFIER – ELSEVIER<br>
SCOPUS AUTHOR IDENTIFIER – ELSEVIER<br>
Is attribue automatiquement et systématiquement un identifiant aux auteurs

- SCOPUS AUTHOR IDENTIFIER ELSEVIER<br>
Scopus attribue automatiquement et systématiquement un identifiant aux auteurs<br>
Publiants<br>
 Un algorithme met en relation les noms d'auteurs à partir de leurs affiliations,<br>
domaine de publiants
	- SCOPUS AUTHOR IDENTIFIER ELSEVIER<br>
	opus attribue automatiquement et systématiquement un identifiant aux auteurs<br>
	bliants<br>
	 Un algorithme met en relation les noms d'auteurs à partir de leurs affiliations,<br>
	 Le profil Sc
	- SCOPUS AUTHOR IDENTIFIER ELSEVIEN<br>
	SCOPUS AUTHOR IDENTIFIER ELSEVIEN<br>
	uus attribue automatiquement et systématiquement un identifiant at<br>
	un algorithme met en relation les noms d'auteurs à partir de leurs<br>
	domaine de r • SCOPUS AUTHOR IDENTIFIER – ELSEVIER<br>• Un algorithme met en relation les noms d'auteurs à partir de leurs affiliations,<br>• Un algorithme met en relation les noms d'auteurs à partir de leurs affiliations,<br>• Le profil Scopus SCOPUS AUTHOR IDENTIFIER - ELSEVIER<br>
	uus attribue automatiquement et systématiquement un identifiant aux<br>
	un algorithme met en relation les noms d'auteurs à partir de leurs affi<br>
	domaine de recherche, co-auteurs<br>
	Le profil
- $\delta$  Identifiant numérique authorId=36450788000
- Affichage des publications (limité à 10 si l'institution n'est pas abonnée)
- $\partial$  Indicateurs bibliométriques (nombre de citations, h-index)

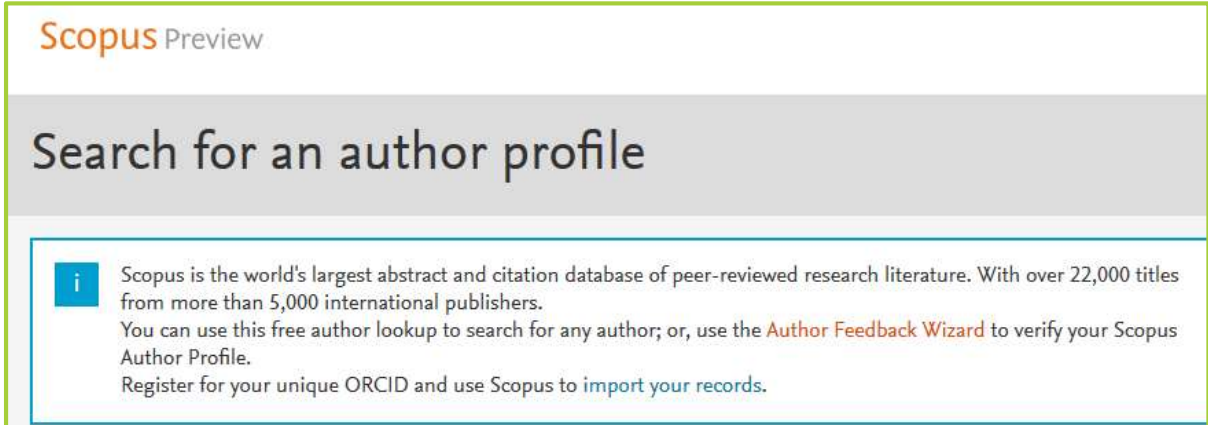

# SCOPUS AUTHOR IDENTIFIER - ELSEVIER<br>AUTHOR IDENTIFIER - ELSEVIER<br>ER 500 Scopus Author Identifier SCOPUS AUTHOR IDENTIFIER – ELSEVIEN<br>Connaître son Scopus Author Identifier<br>Ep://www.scopus.com/search/form/authorFreeLookup.url

### http://www.scopus.com/search/form/authorFreeLookup.url

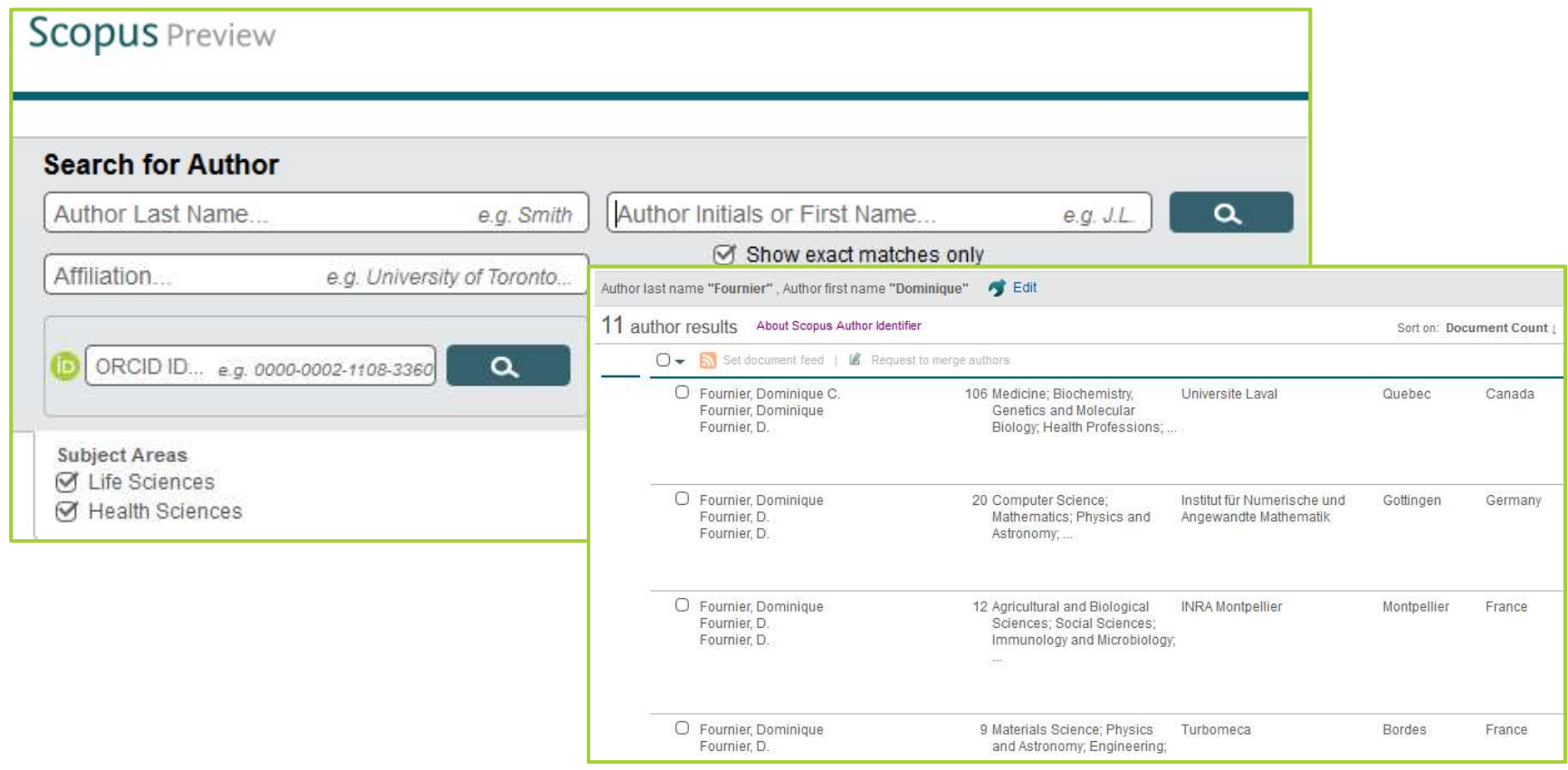

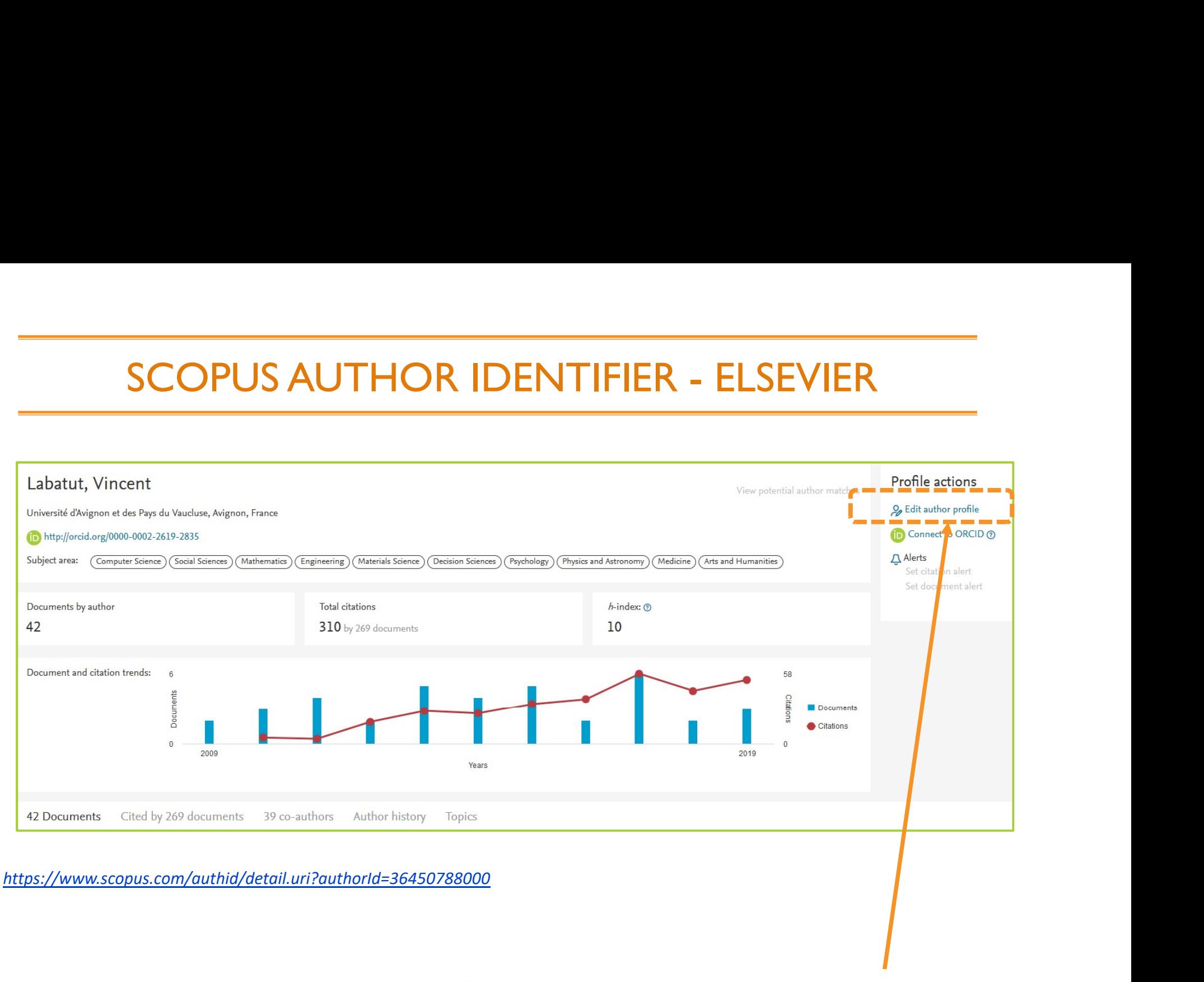

Feedback : les auteurs peuvent regrouper plusieurs identifiants et corriger les publications qui leur ont été attribuées

# ResearcherID - CLARIVATE ANALYTICS<br>
ee par le chercheur (publications référencées dans le Web of Science<sup>TM</sup>

- ResearcherID CLARIVATE ANALYTICS<br>Profil crée par le chercheur (publications référencées dans le Web of Science™<br>Core Collection et autres sources)<br>Identifiant alpha-numérique attribué à chaque auteur qui fait la démarche
- ResearcherID CLARIVATE ANALYTICS<br>Profil crée par le chercheur (publications référencées dans le Web office Collection et autres sources)<br>Identifiant alpha-numérique attribué à chaque auteur qui fait la déma<br>créer un prof ResearcherID – CLARIVATE ANALYTICS<br>
Profil crée par le chercheur (publications référencées dans le Web of Science™<br>
Core Collection et autres sources)<br>
Identifiant alpha-numérique attribué à chaque auteur qui fait la démar

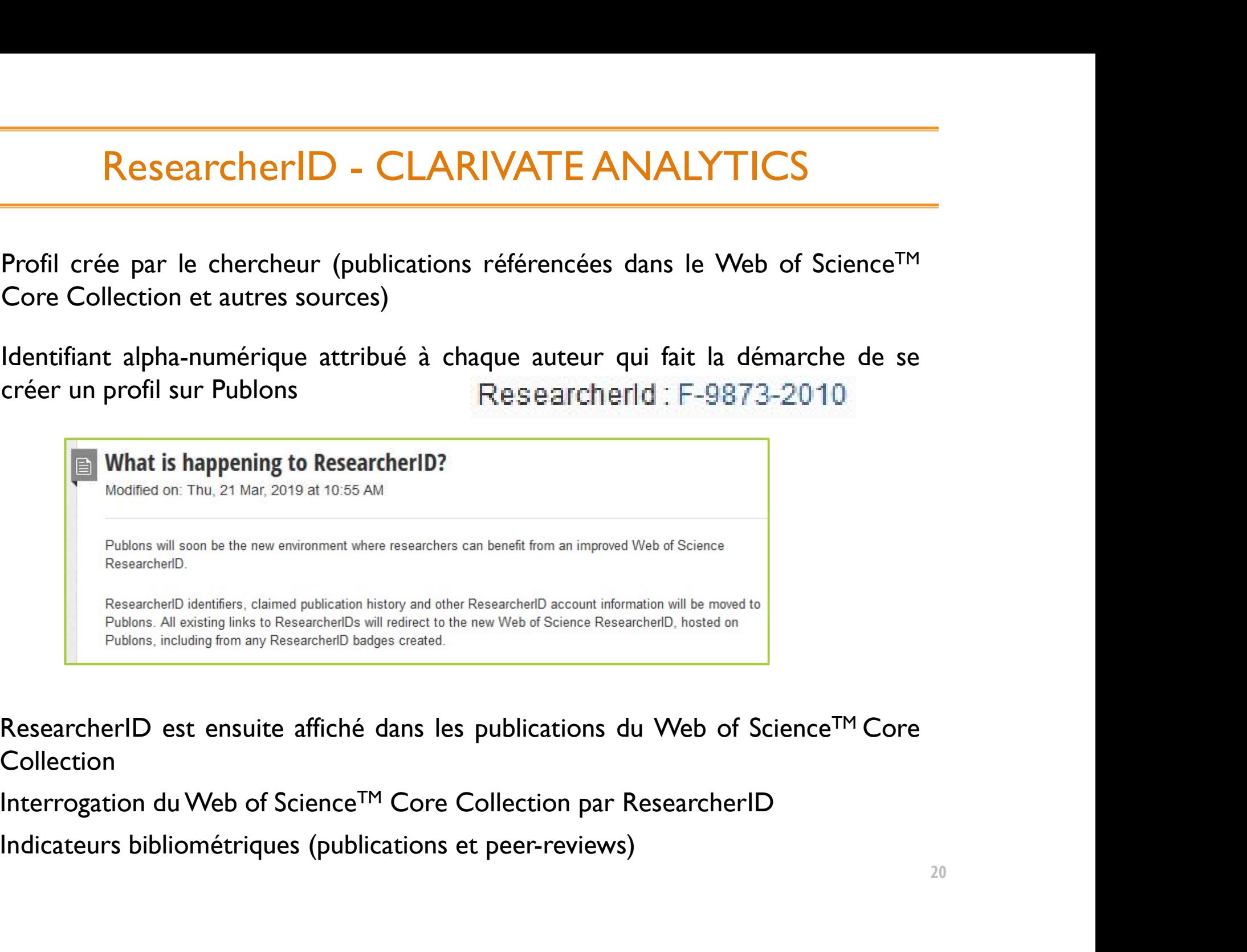

- Collection
- 
- 

# ResearcherID - PUBLONS<br>partir d'une notice du WoS

### 3 Accès au profil à partir d'une notice du WoS

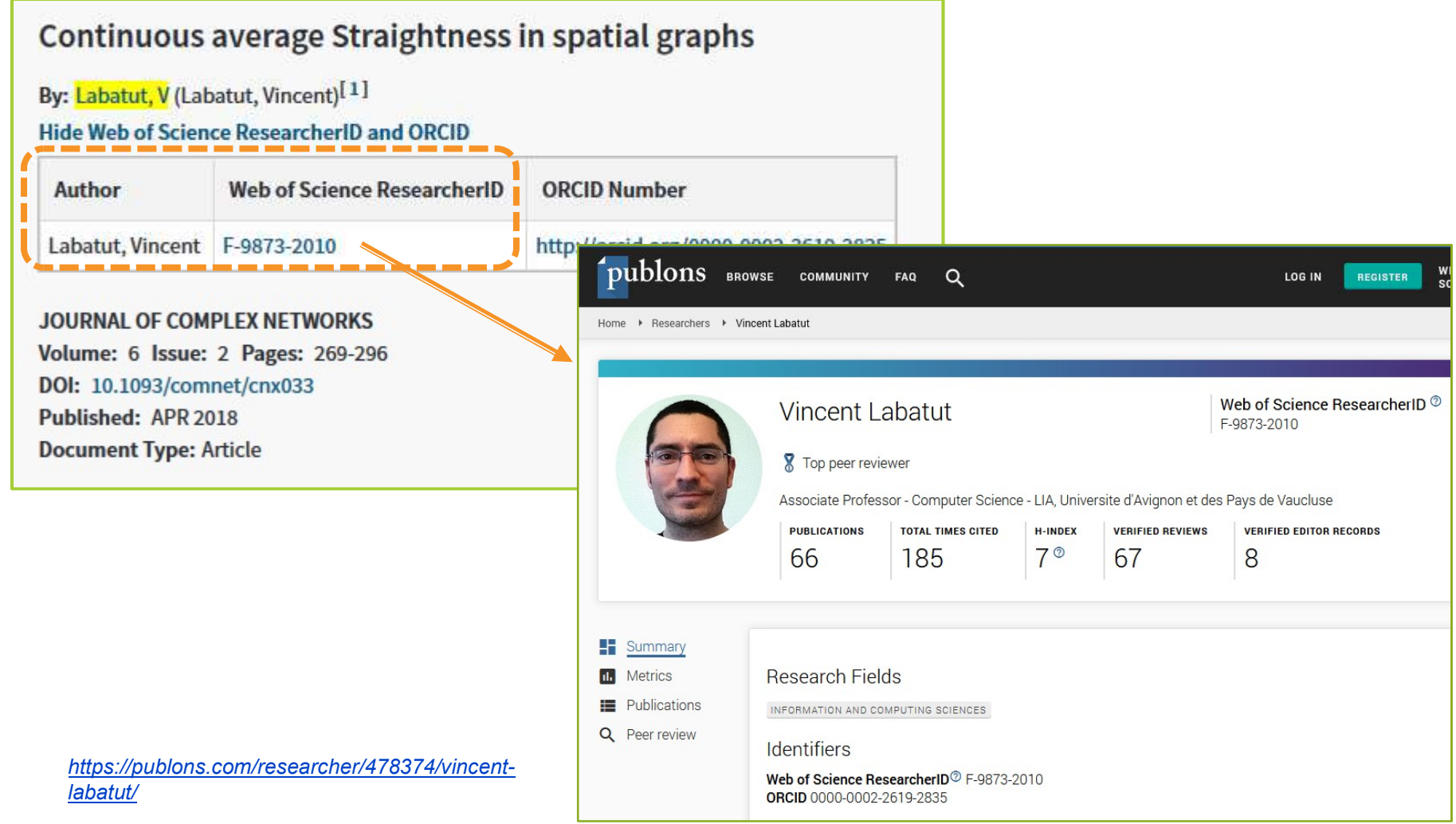

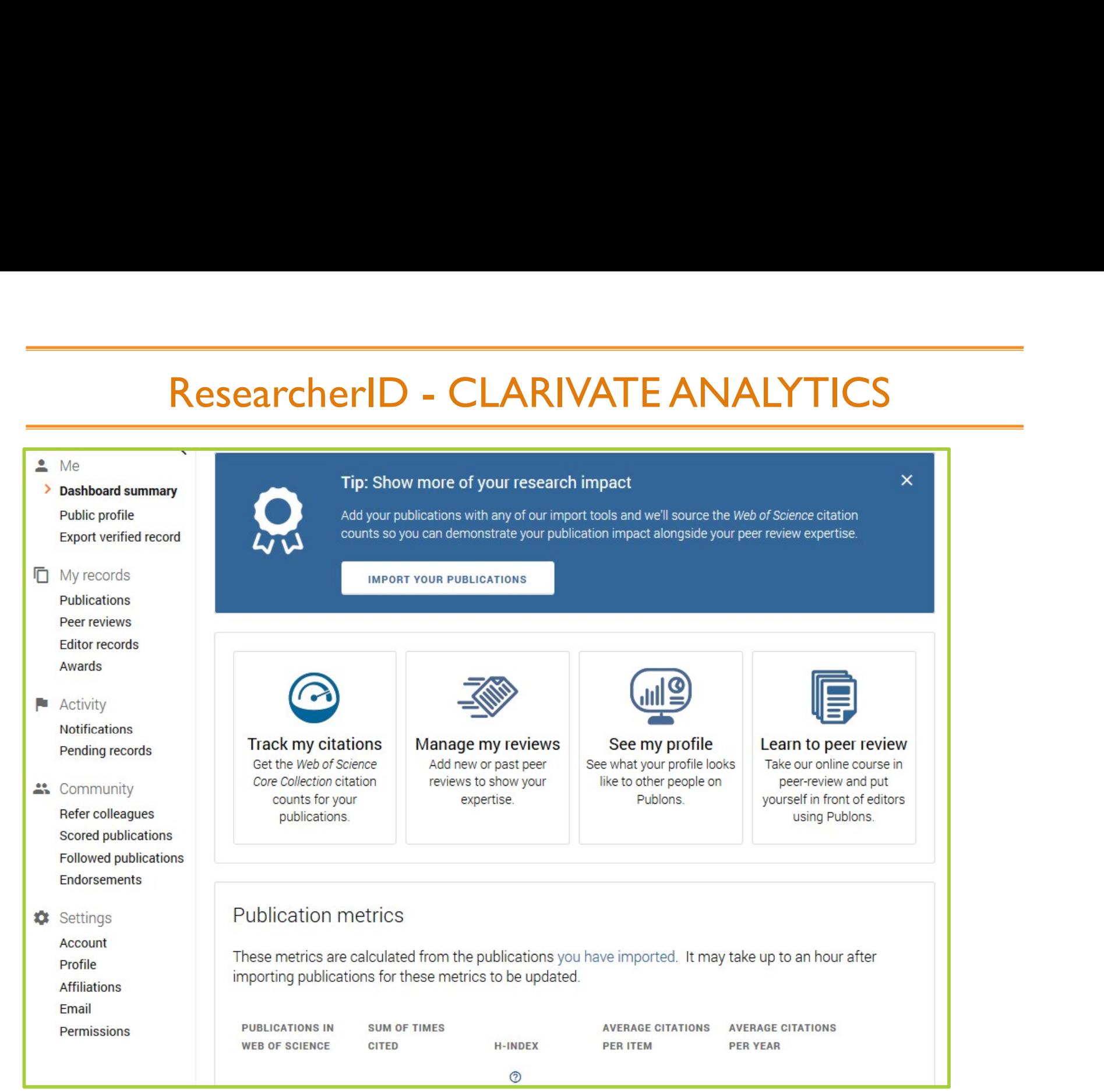

https://publons.com/account/login/ <sup>22</sup>

# ResearcherID - CLARIVATE ANALYTICS<br>Princes du Dictations, une activité de peer review<br>Princes du Dictations, une activité de peer review

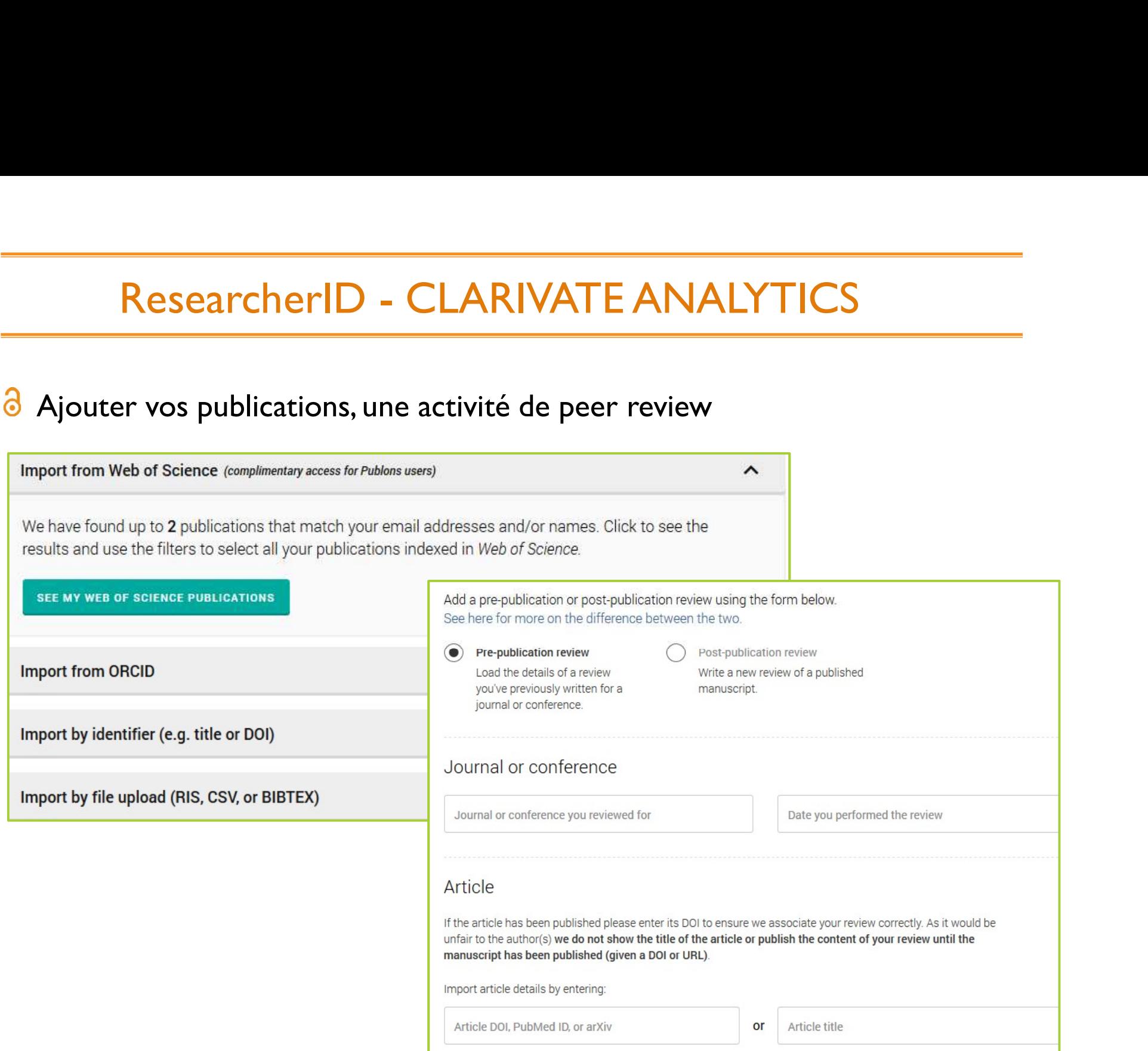

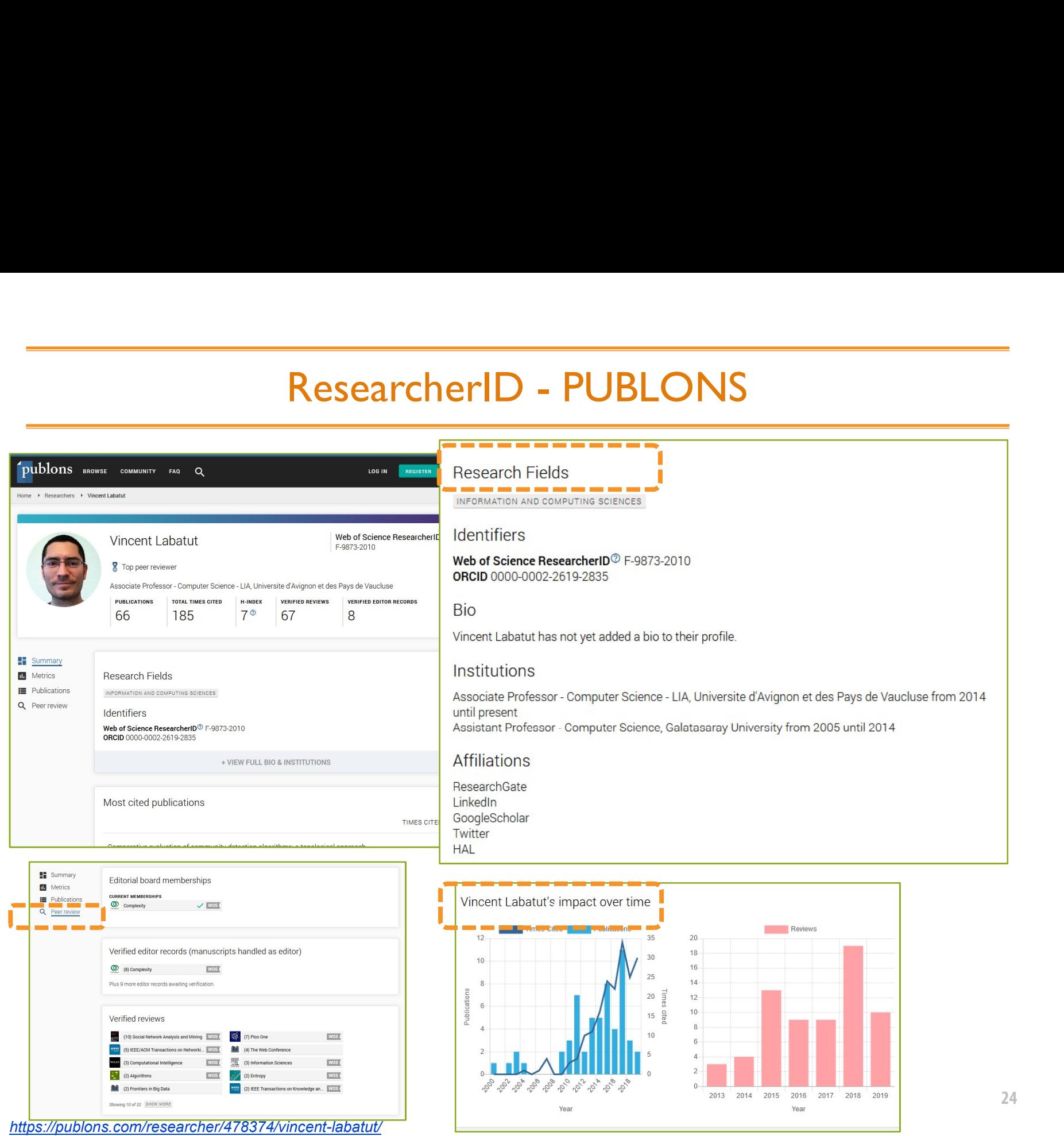

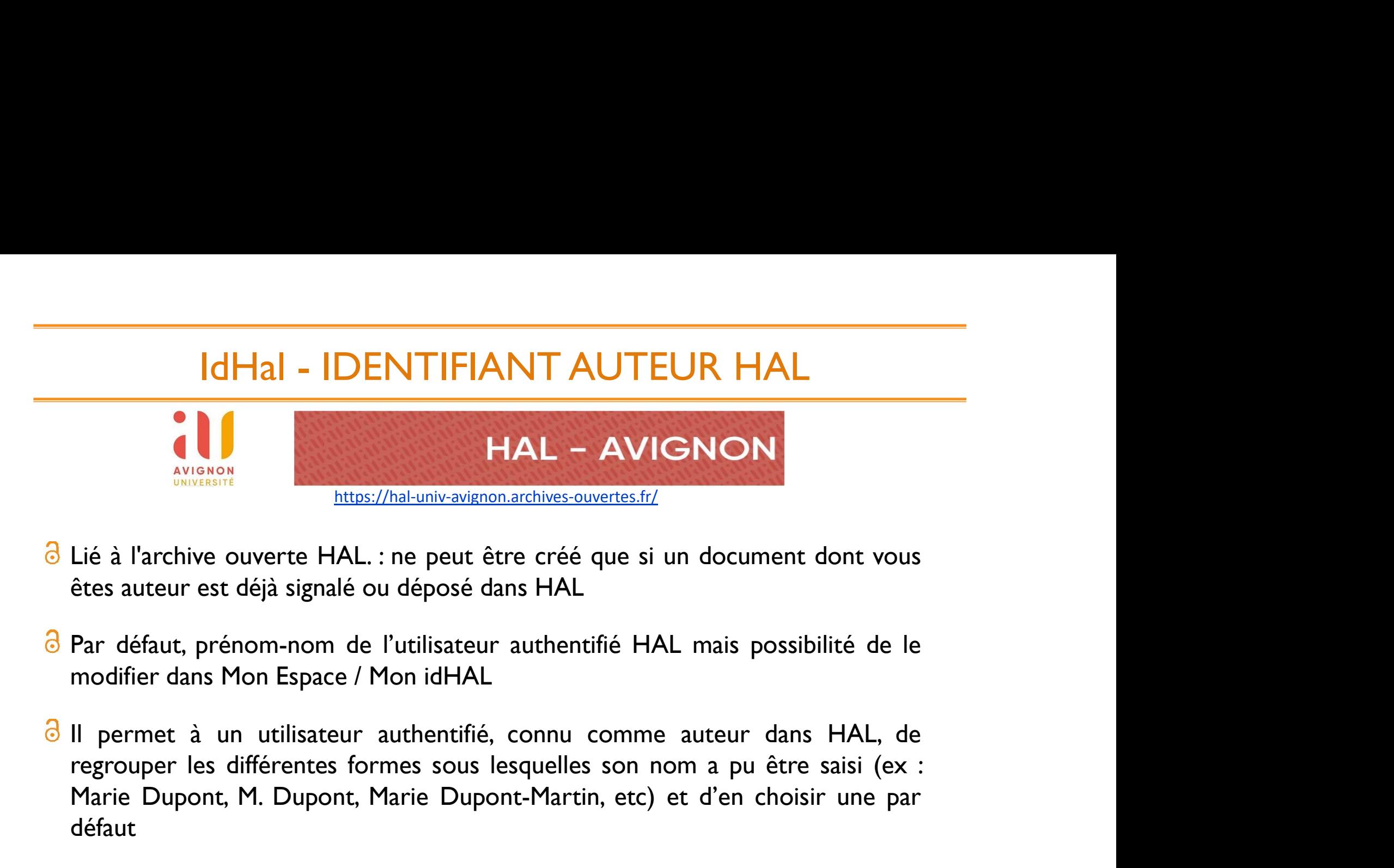

- 
- modifier dans Mon Espace / Mon idHAL
- Marie Dupont, M. Dupont, Marie Dupont-Martin, etc) et d'en choisir une par<br>défaut, prénom-nom de l'utilisateur authentifié HAL mais possibilité de le<br>modifier dans Mon Espace / Mon idHAL<br>Il permet à un utilisateur authenti défaut Lié à l'archive ouverte HAL. : ne peut être créé que si un document dont vous<br>êtes auteur est déjà signalé ou déposé dans HAL<br>Par défaut, prénom-nom de l'utilisateur authentifié HAL mais possibilité de le<br>modifier dans Mon Lié à l'archive ouverte HAL. : ne peut être créé que si un document dont vou<br>êtes auteur est déjà signalé ou déposé dans HAL<br>Par défaut, prénom-nom de l'utilisateur authentifié HAL mais possibilité de l<br>modifier dans Mon E Par défaut, prénom-nom de l'utilisateur authentifié<br>modifier dans Mon Espace / Mon idHAL<br>Il permet à un utilisateur authentifié, connu con<br>regrouper les différentes formes sous lesquelles so<br>Marie Dupont, M. Dupont, Marie
- 
- 
- **Tutoriel :** https://doc.archives-ouvertes.fr/identifiant-auteur-idhal-cv/

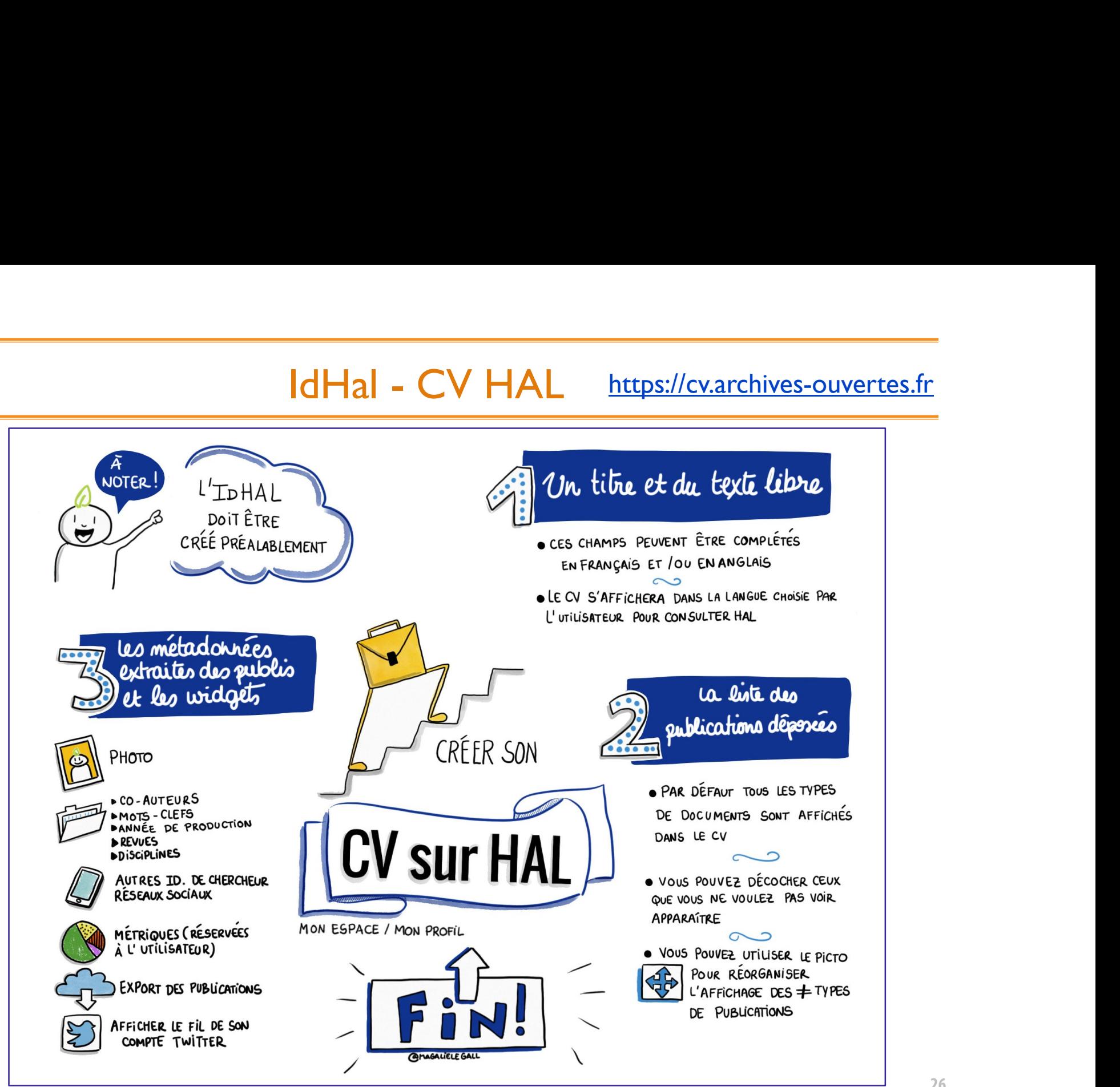

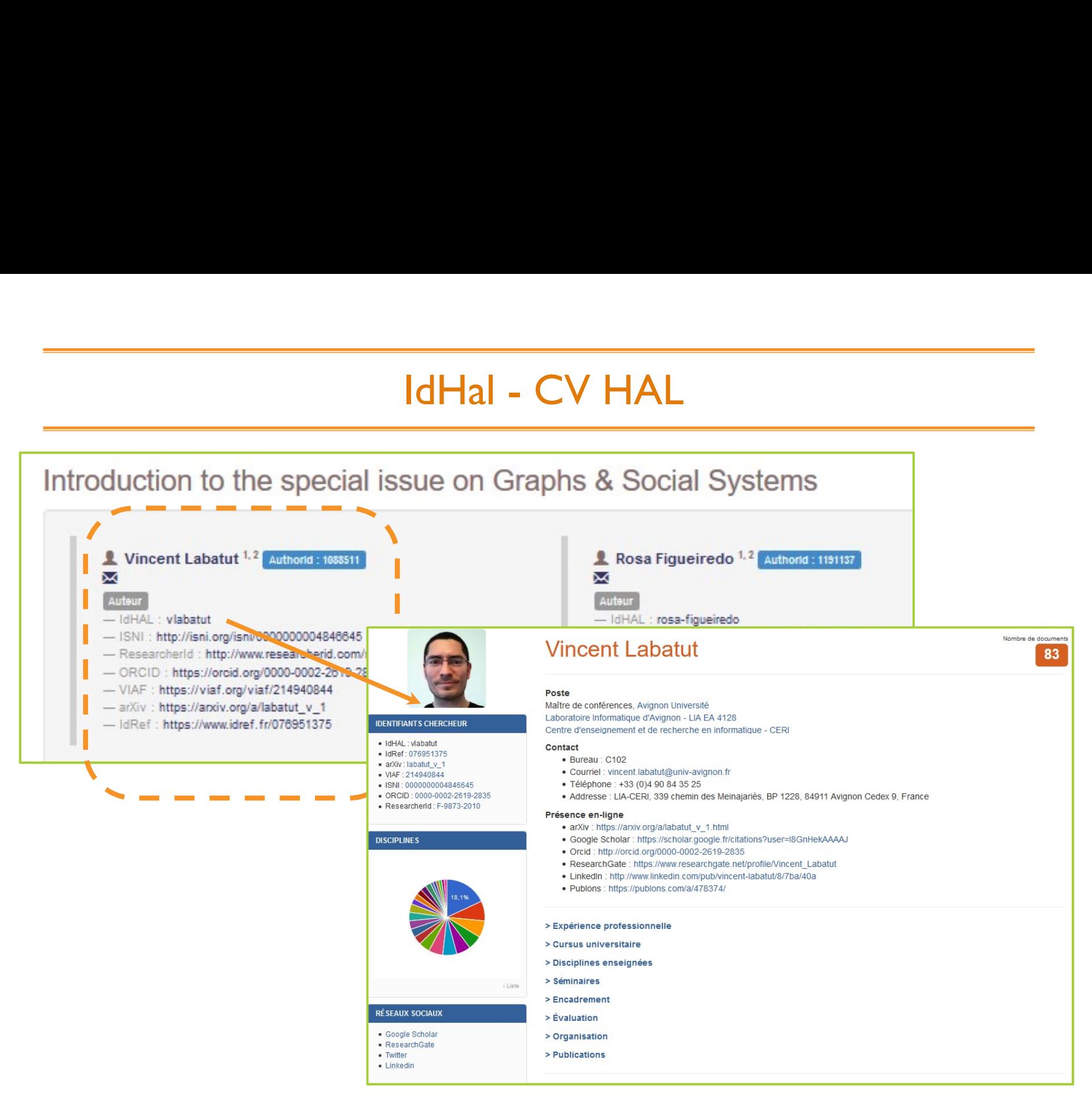

https://cv.archives-ouvertes.fr/vlabatut 27

# ORCID ID http://orcid.org/

- ORCID ID<br>
ORCID ID = Open Research and Contributor IDentifier<br>
Porté par le consortium ORCID, ce registre normalisé et<br>
ouvert a pour ambition d'attribuer à chaque chercheur et<br>
sous le contrâle de celui-ci un identifi ORCID ID<br>
Porté par le consortium ORCID, ce registre normalisé et<br>
pouvert a pour ambition d'attribuer à chaque chercheur – et<br>
sous le contrôle de celui-ci – un identifiant unique et non<br>
ambigu.<br>
Pour Researche and<br>
ambi ORCID ID<br>
ORCID ID = Open Research and Contributor IDentifier<br>
Porté par le consortium ORCID, ce registre normalisé et<br>
souvert a pour ambition d'attribuer à chaque chercheur – et<br>
sous le contrôle de celui-ci – un identif ORCID ID<br>
ORCID ID = Open Research and Contributor IDentifier<br>
Porté par le consortium ORCID, ce registre normalisé et<br>
sous le contrôle de celui-ci – un identifiant unique et non<br>
ambigu.<br>
Organisation ouverte, non propri ambigu. ORCID ID<br>
ORCID ID = Open Research and Contributor IDentifier<br>
Porté par le consortium ORCID, ce registre normalisé et<br>
ouvert a pour ambition d'attribuer à chaque chercheur – et<br>
sous le contrôle de celui-ci – un identifi
- 
- a Avant le lancement d'ORCID, plus de 300 organismes avaient nousissued 6,865,856<br>manifesté leur soutien, dont des éditeurs scientifiques nousiste 16 **CROID ID INTED://OTCID.OTg/**<br>
ORCID ID = Open Research and Contributor IDentifier<br>
Porté par le consortium ORCID, ce registre normalisé et<br>
avant le contrôle de celui-ci – un identifiant unique et non<br>
avant le lanceme ORCID ID = Open Research and Contributor IDentifier<br>
Porté par le consortium ORCID, ce registre normalisé et<br>
sous le contrôle de celui-ci — un identifiant unique et non<br>
ambigu.<br>
Organisation ouverte, non propriétaire<br>
A ORCID ID = Open Research and Contributor IDentifier<br>
Source a pour ambitronion d'attribuer à chaque chercheur – et<br>
sous le contrôle de celui-ci – un identifiant unique et non<br>
Systems de recherche de relation de recherch financement. Porté par le construction ORCID, ce registre normalisé et<br>
sous le contrôle de celui-ci — un identifiant unique et non<br>
ambigu.<br>
Organisation ouverte, non propriétaire<br>
Avant le lancement d'ORCID, plus de 300 organismes av sous le contrôle de celui-ci – un identifiant unique et non<br>ambigu.<br>Organisation ouverte, non propriétaire<br>Avant le lancement d'ORCID, plus de 300 organismes avaient<br>manifesté leur soutien, dont des éditeurs scientifiques<br> **Organisation ouverte, non propriétaire**<br>
Avant le lancement d'ORCID, plus de 300 organismes avaient<br>
manifesté leur soutien, dont des éditeurs scientifiques<br>
(Elsevier, The Nature Publishing Group, Thomson Reuters<br>
Scienc
- 6 Initiative internationale qui fédère toutes les disciplines de la<br>recherche
- 
- 

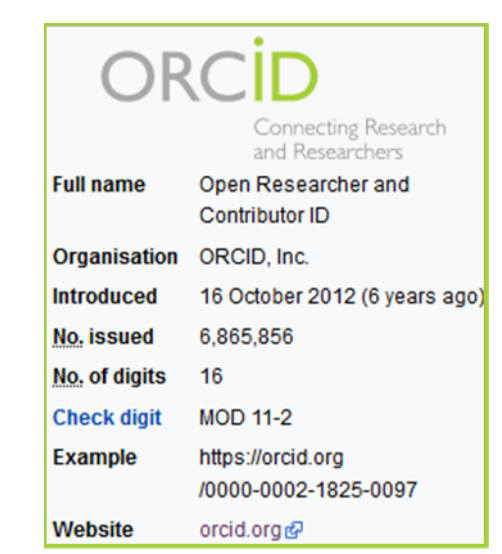

# POURQUOI UN COMPTE ORCID ?

- Tous les chercheurs peuvent obtenir un ORCID, et bénéficier des services et 8 fonctionnalités associés, même si leur institution n'est pas membre
- Enquête en 2017 auprès de la communauté ORCID : 2,517 réponses

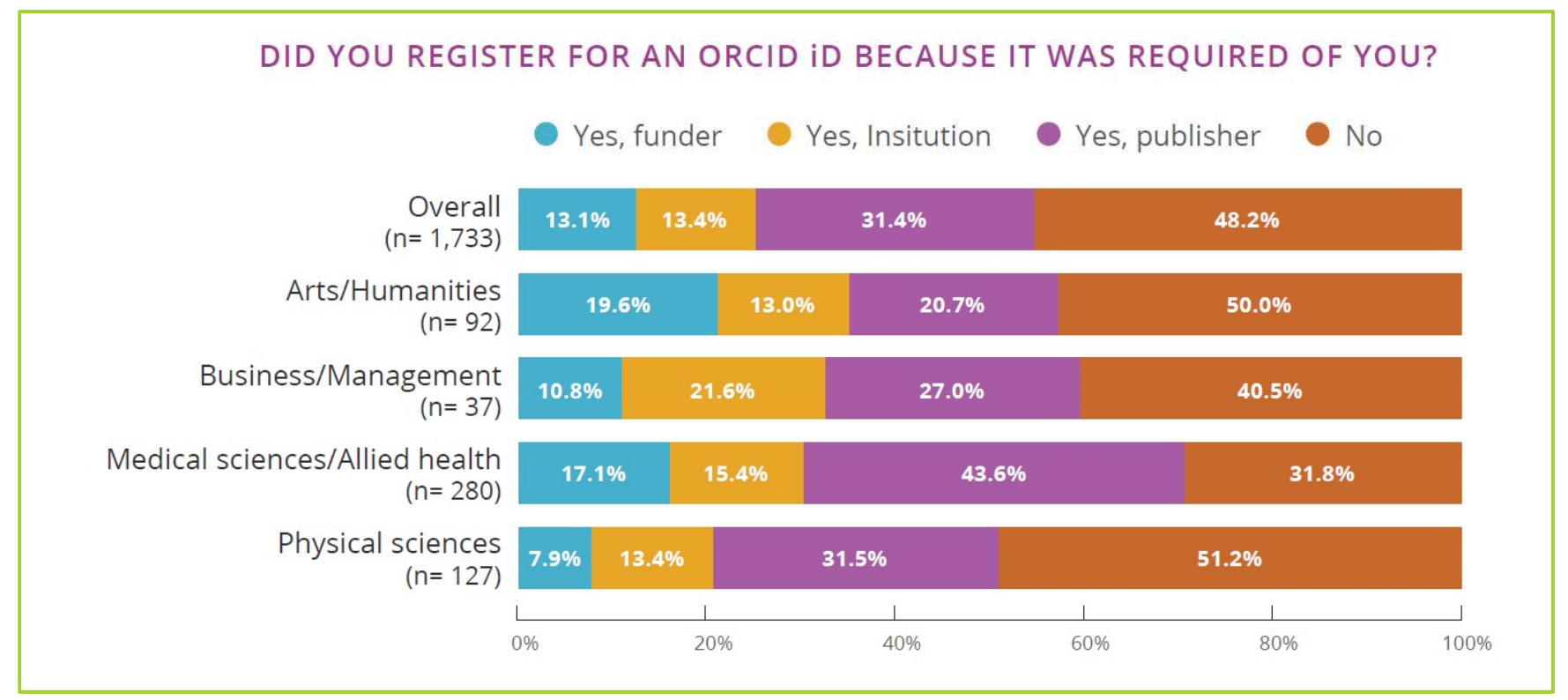

Source : https://figshare.com/articles/ORCID\_2017\_Community\_Survey\_Report/5525476/1

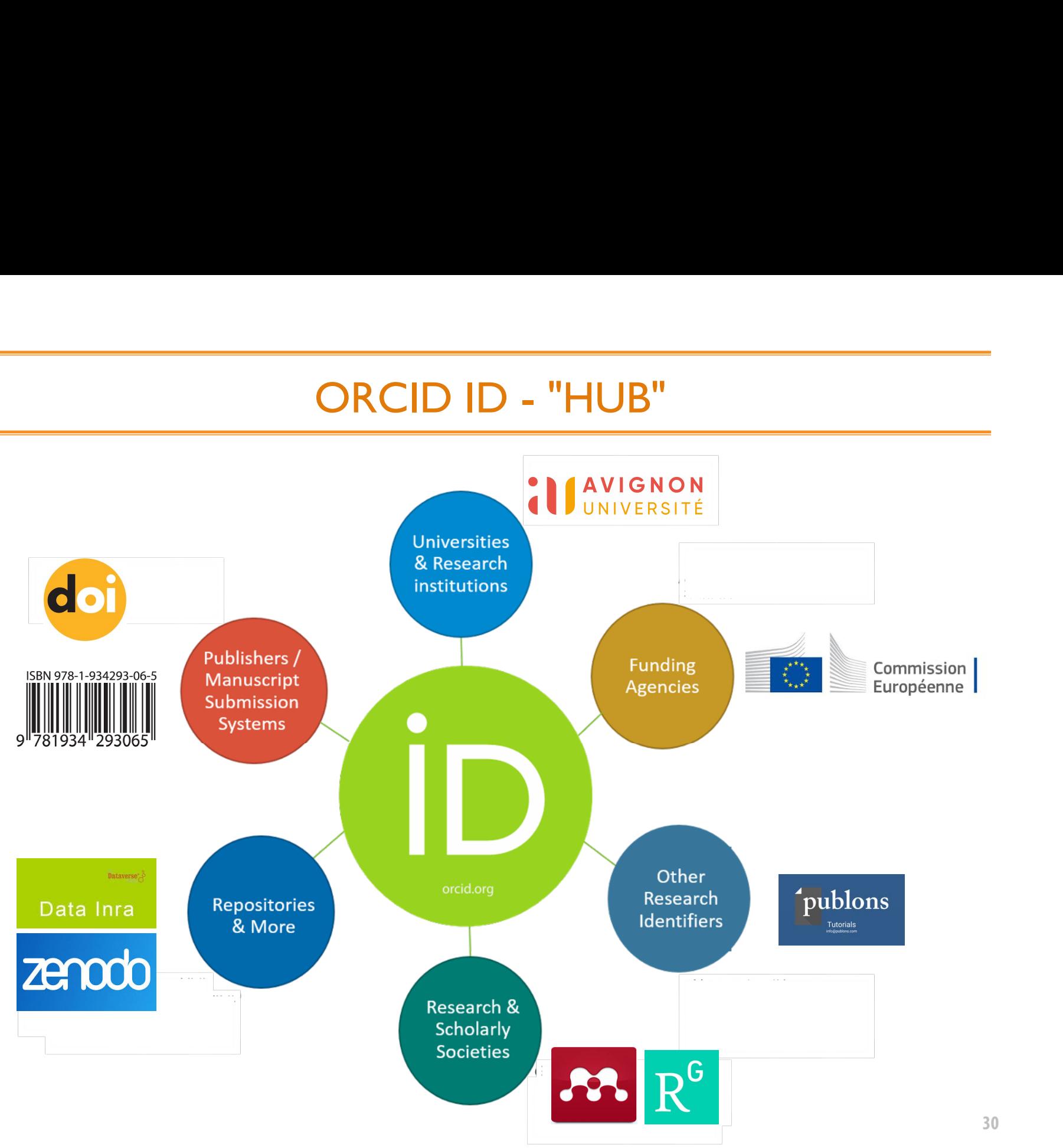

# ORCID ID

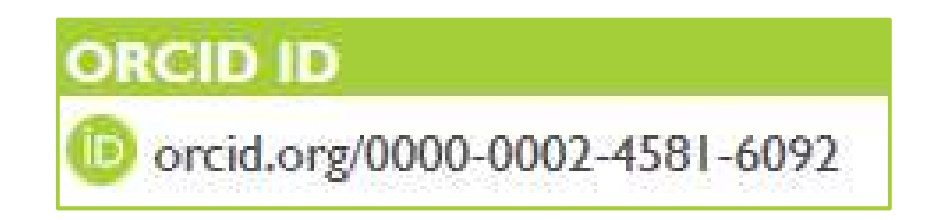

<sup>8</sup> Identifiant numérique à 16 caractères

- ORCID ID<br>
ORCID ID<br>
Dorcid.org/0000-0002-4581-6092<br>
Identifiant numérique à 16 caractères<br>
ORCID est structuré conformément à la norme ISNI (International Standard Name<br>
Identifier). ORCID étant exclusivement destiné à l'i Identifier). ORCID étant exclusivement destiné à l'identification des auteurs et **CORCID ID**<br>
CORCID ID<br>
CORCID CORCID CORCID CORCID est structuré conformément à la norme ISNI (International Standard Name<br>
Identifiant numérique à 16 caractères<br>
CORCID et structuré conformément à la norme ISNI (Internat GRCID ID<br>
Génériant numérique à 16 caractères<br>
ORCID est structuré conformément à la norme ISNI (International Standard Name<br>
Identifier). ORCID étant exclusivement destiné à l'identification des auteurs et<br>
contributeurs **CRCID ID**<br> **CO** orcid.org/0000-0002-4581-6092<br>
Identifiant numérique à 16 caractères<br>
ORCID est structuré conformément à la norme ISNI (International St<br>
Identifier). ORCID étant exclusivement destiné à l'identification d **Possibilité de délégation de la validation/vérification des informations par des tiers**<br>
DRCID est structuré conformément à la norme ISNI (International Standard Name<br>
Identifier). ORCID étant exclusivement destiné à l'id
- 
- 

# ORCID ID - RGPD

- 
- ORCID ID RGPD<br>Données stockées aux Etats-Unis (duplication sur le territoire européen)<br>Politique de confidentialité : <u>EU-U.S. and the Swiss-U.S. Privacy Shield Program</u>.
- Politique de confidentialité : <u>EU-U.S. and the Swiss-U.S. Privacy Shield Program</u>.<br>Politique de confidentialité : <u>EU-U.S. and the Swiss-U.S. Privacy Shield Program</u>.<br>Révision des pratiques et procédures en matière de con au règlement général européen sur la protection des données (RGPD)

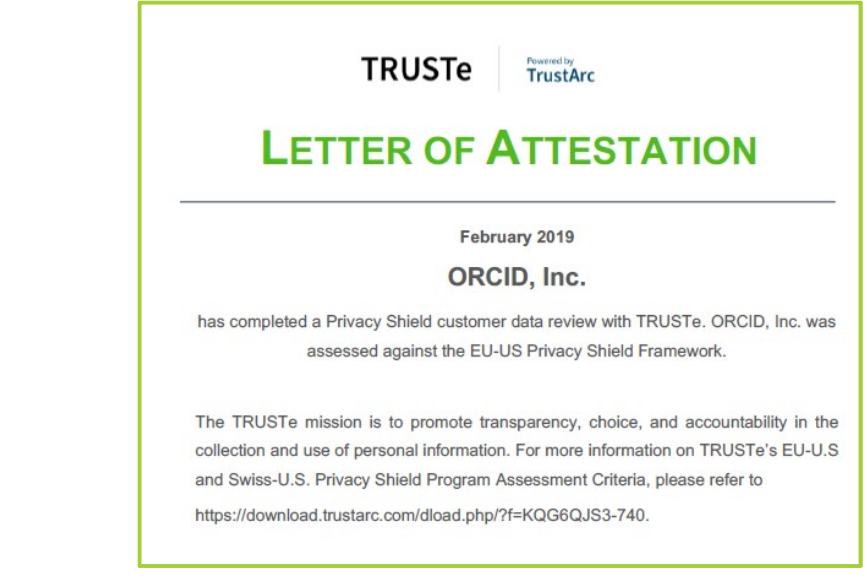

https://support.orcid.org/hc/en-us/articles/360006895834-ORCID-GDPR-and-your-rights-as-a-user

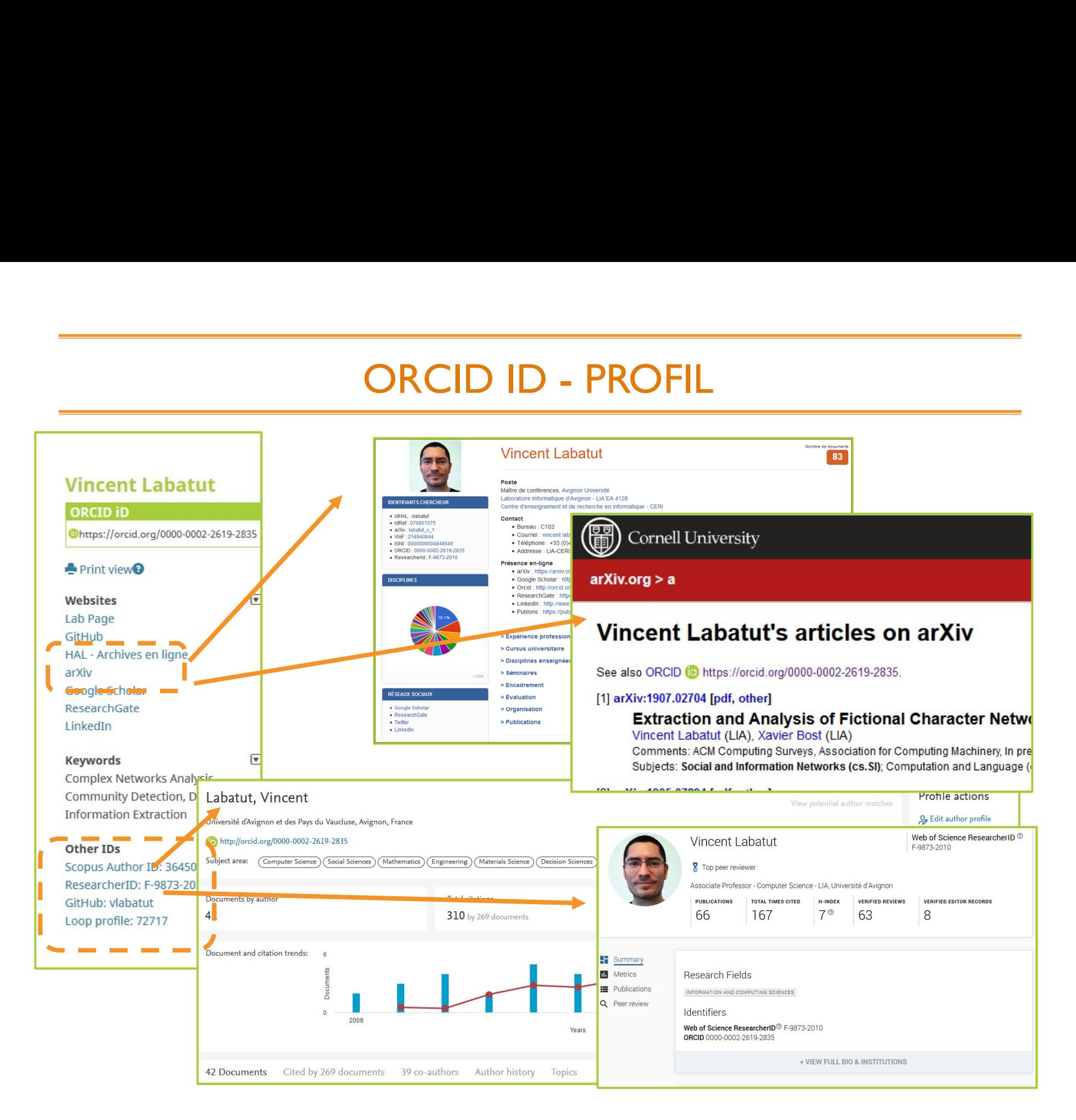

ORCID ID - PROFIL<br>
Stil par son parcours scientifique, les financements de sauctions scientifiques, ses activités de peer-review, liens vers <sup>3</sup> "vitrine" : enrichir son profil par son parcours scientifique, les financements de sa recherche, ses divers productions scientifiques, ses activités de peer-review, liens vers ses autres profils…

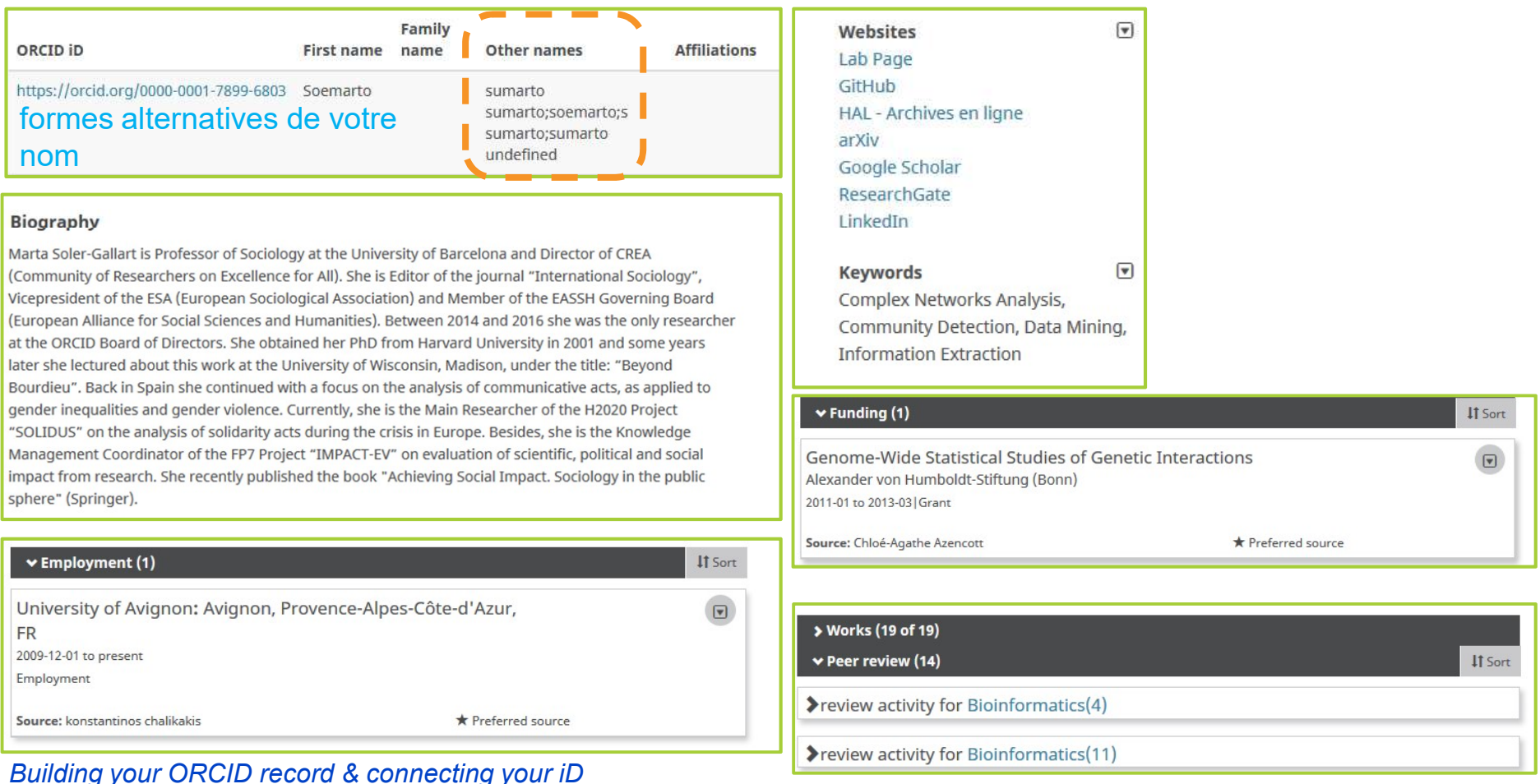

# ORCID ID - DISSEMINATION<br>
ns une signature de mail<br>
n site Web

- 3 URL à intégrer dans une signature de mail
- **a** Code html pour un site Web
- $\partial$ Possibilité de générer une image QR code pour intégrer à un poster, à une présentation

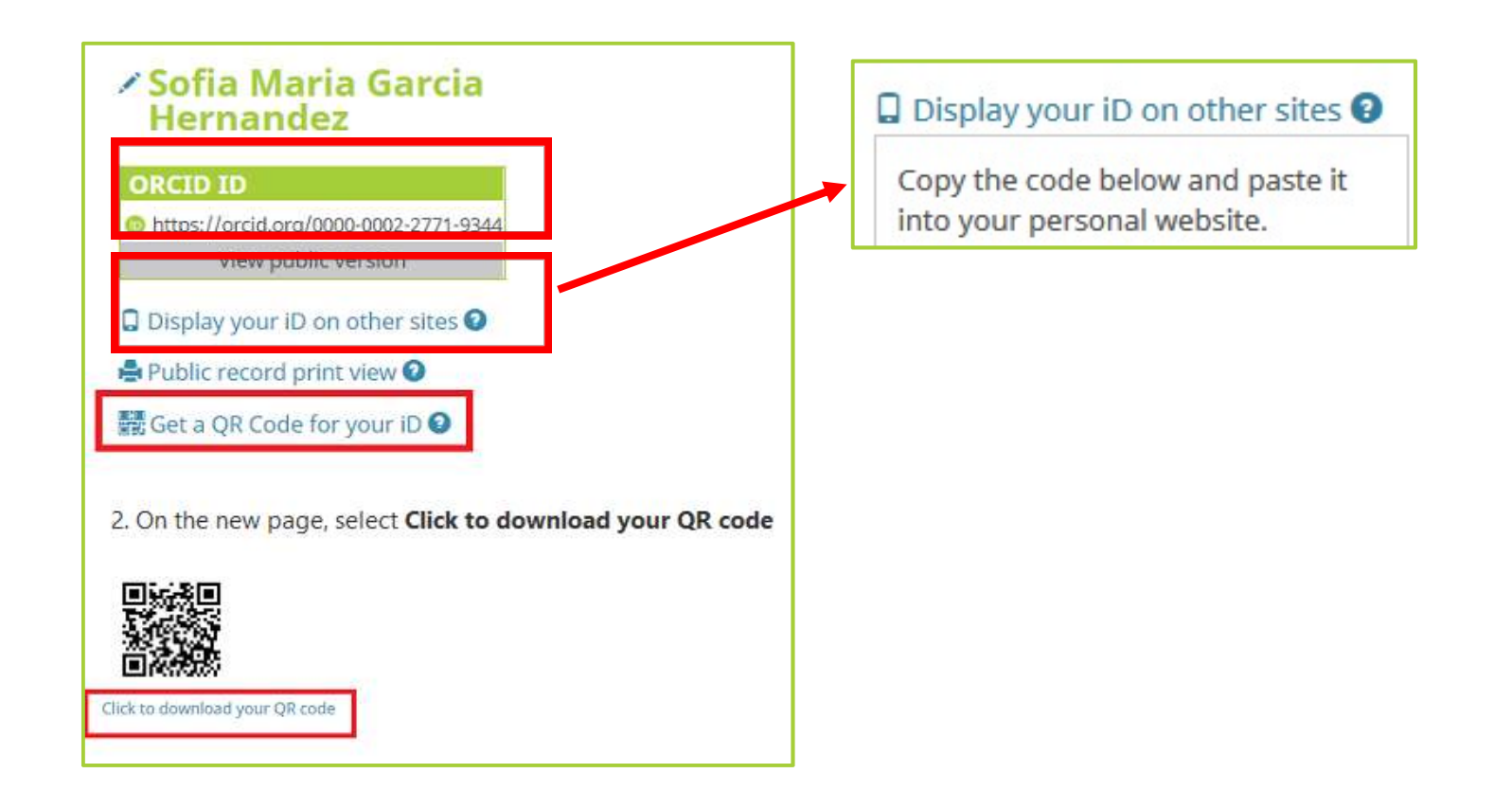

Saisie "manuelle" a

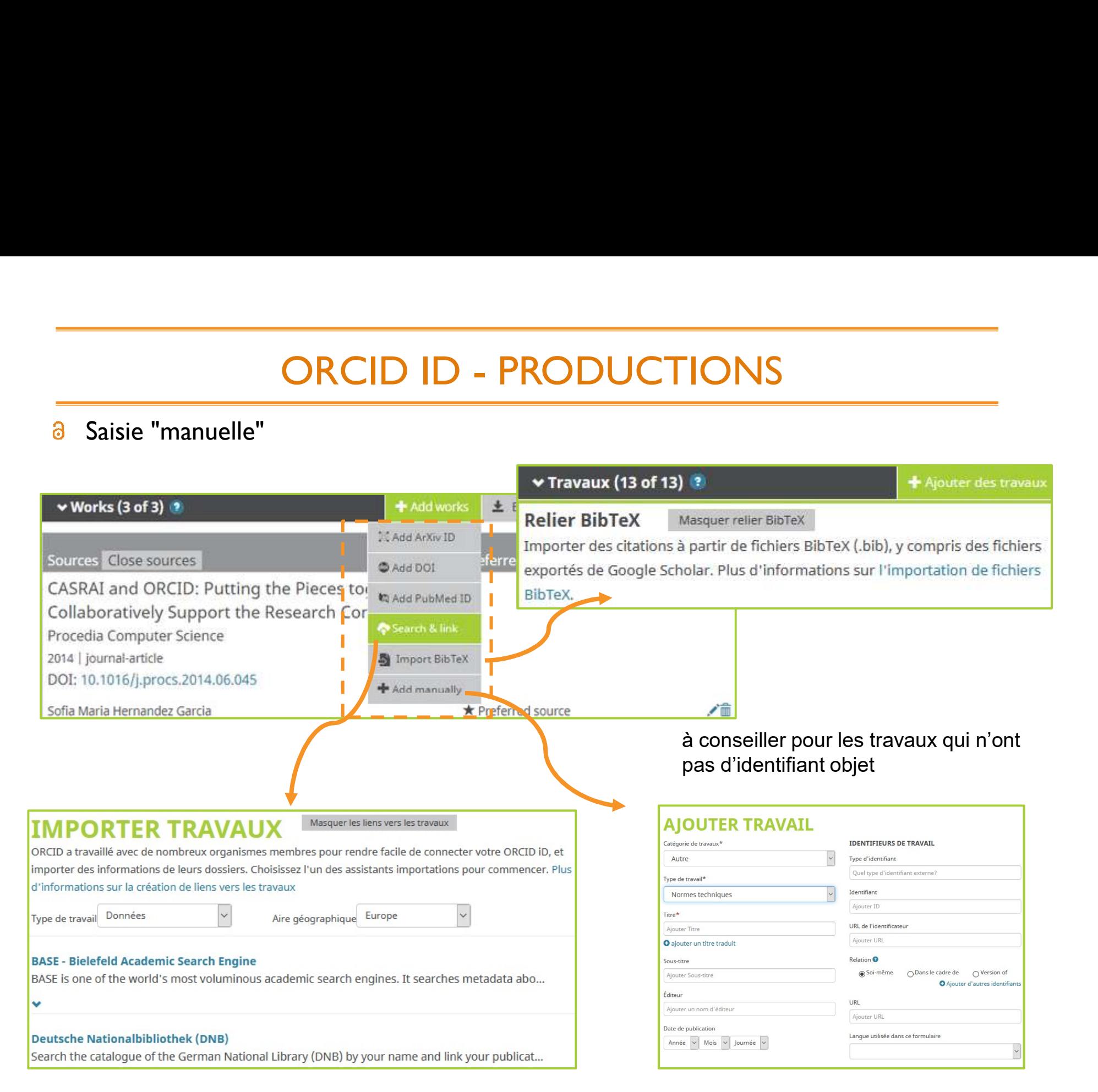

# ORCID ID - PRODUCTIONS

GRCID ID - PRODUCT<br>
"Search and link"<br>
• ResearcherID et ORCID ID : reliez ces deux identifiants dans<br>
de données.Vos données de publications seront synchronisées Expection and link"<br>
• ResearcherID et ORCID ID : reliez ces deux identifiants dans l'une ou l'autre des bases<br>
• de données.Vos données de publications seront synchronisées sur les 2 bases<br>
Frecole of porous matrix in wat ORCID ID - PRODUCTIONS<br>Parch and link"<br>ResearcherID et ORCID ID : reliez ces deux identifiants dans l'une ou l'autre des bases<br>de données.Vos données de publications seront synchronisées sur les 2 bases<br>australisations ser

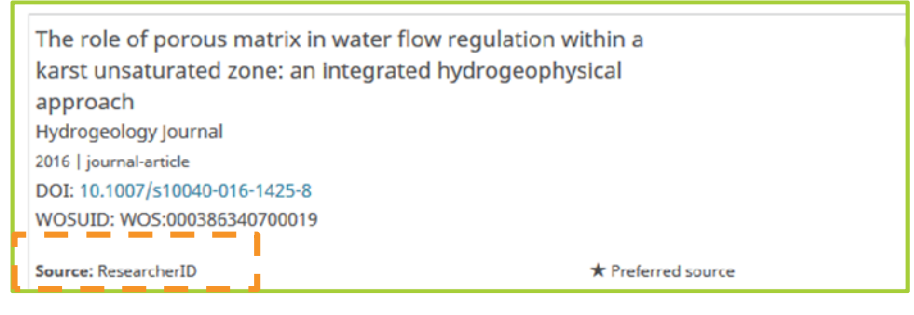

• En associant vos identifiants ScopusID et ORCID ID, les références de vos **EXECUTE ANTIFICATE CONSIDENTIFICATE CONSIDERED**<br> **EXECUTE ANTIFICATE CONSIDERED ANTIFICATE CONSIDERED**<br> **EXECUTE ANTIFICATE CONSIDERED ANTIFICATE CONSIDERED**<br> **EXECUTE ANTIFICATE CONSIDERED**<br> **EXECUTE ANTIFICATE CONSIDERE Example 1998 and Intervention CRCID ID** served af production of the relationship of the relationship of the relationship of the relationship of the content of the content in the production approach and the production of t **Publications sous Scopus.** A faire via http://orcid.scopusfeedback.com/<br>
dependence a fairly in the set of productions set and a fact of production within a last unsatisties with a last unsatisties with a last unsatisties IdHAL et ORCID ID : Pas d'implémentation automatique de son profil ORCID à<br>
Partie (pas de processor profil)<br>
Section and the processor profile<br>
Section and the processor profile<br>
Section and the processor profile<br>
DRCID,

partir de HAL (septembre 2019)

- conditions d'adhésion à ORCID pour permettre d'utiliser les APIs d'ORCID sont remplies mais des développements sont nécessaires
- Enregistrez votre ORCID ID dans votre espace personnel HAL

ORCID ID - PRODUCTIONS<br>
Suppose : Enrichissement "automatique" lorsque le DOI est attribué à ORCID ID - PRODUCTIONS<br>Auto-update - Crossref : Enrichissement "automatique" lorsque le DOI est attribué à<br>la publication par Crossref la publication par Crossref

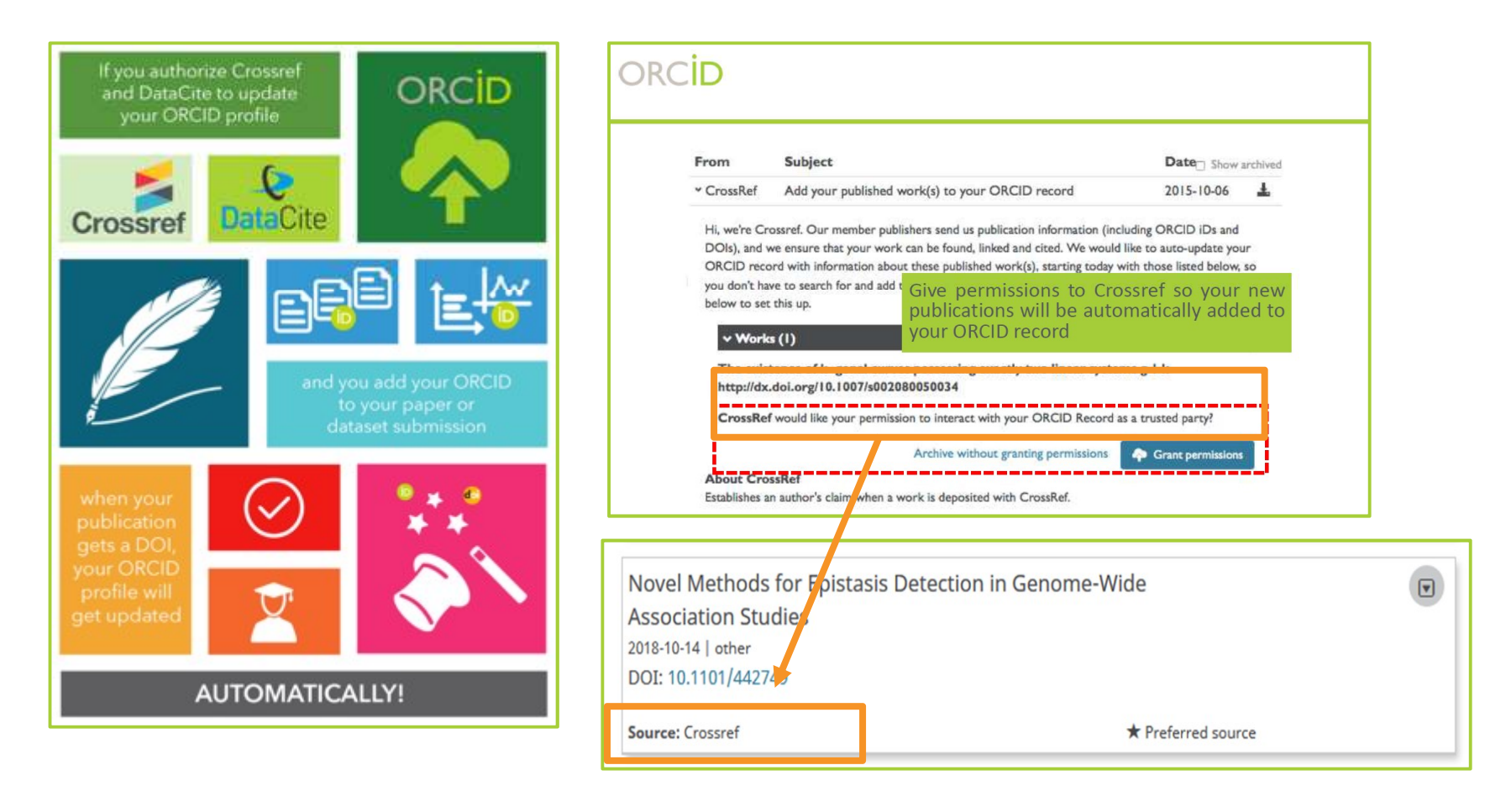

ORCID ID - PRODUCTIONS<br>
TaCite : Enrichissement "automatique" après attribution d'un DOI<br>
jeu de données déposé dans un entrepôt

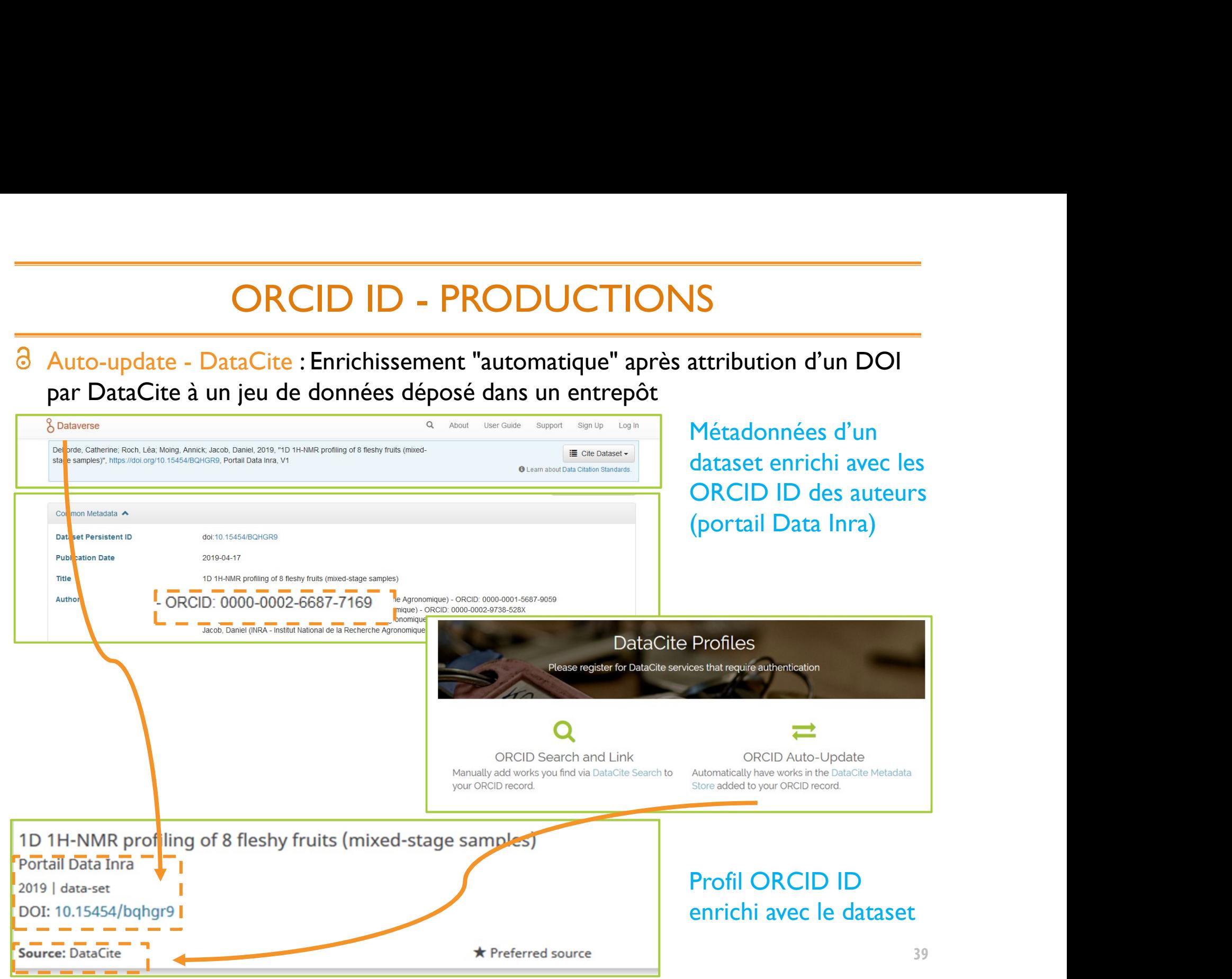

# ORCID ID - PRODUCTIONS<br>
eer-review : Enrichissement "automatique" par l'éditeur

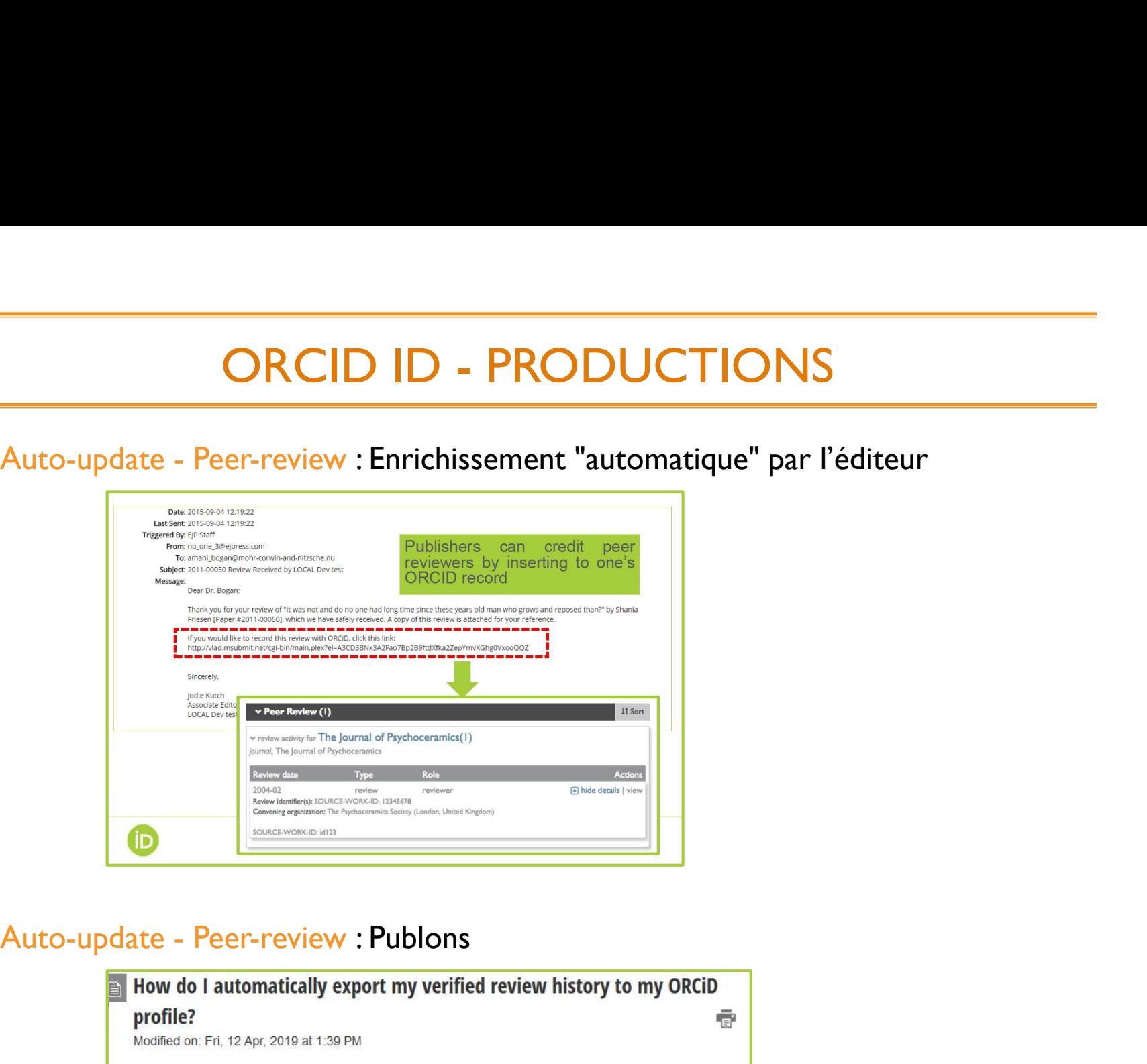

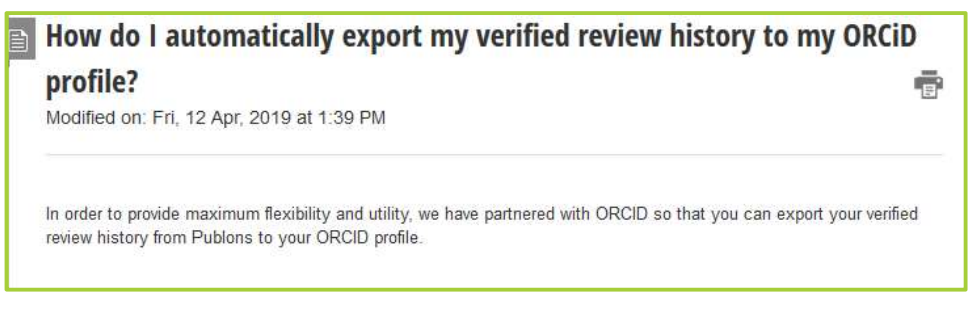

https://publons.freshdesk.com/support/solutions/articles/12000011881

# ORCID ID -VISIBILITÉ, PARTAGE

### Visibilité sur la sources des informations

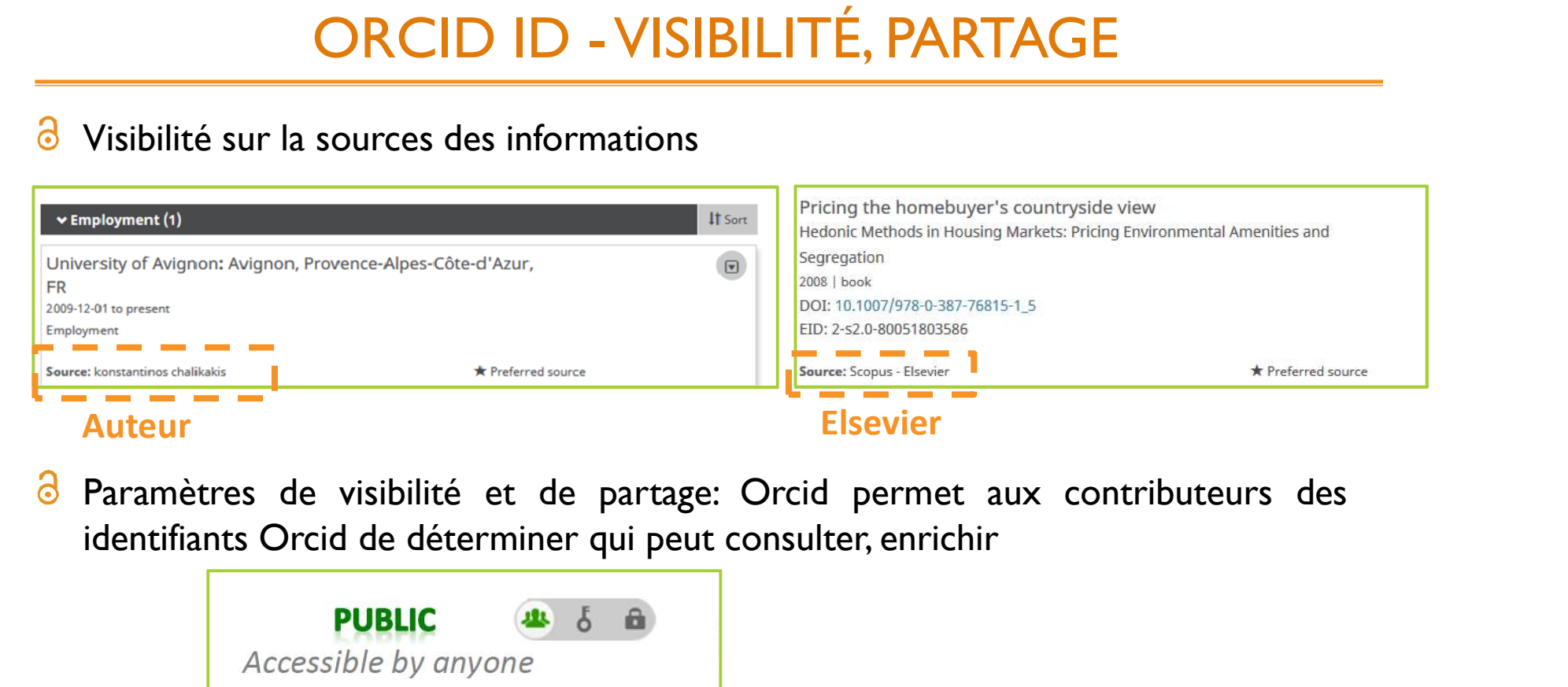

Paramètres de visibilité et de partage: Orcid permet aux contributeurs des  $\circ$ 

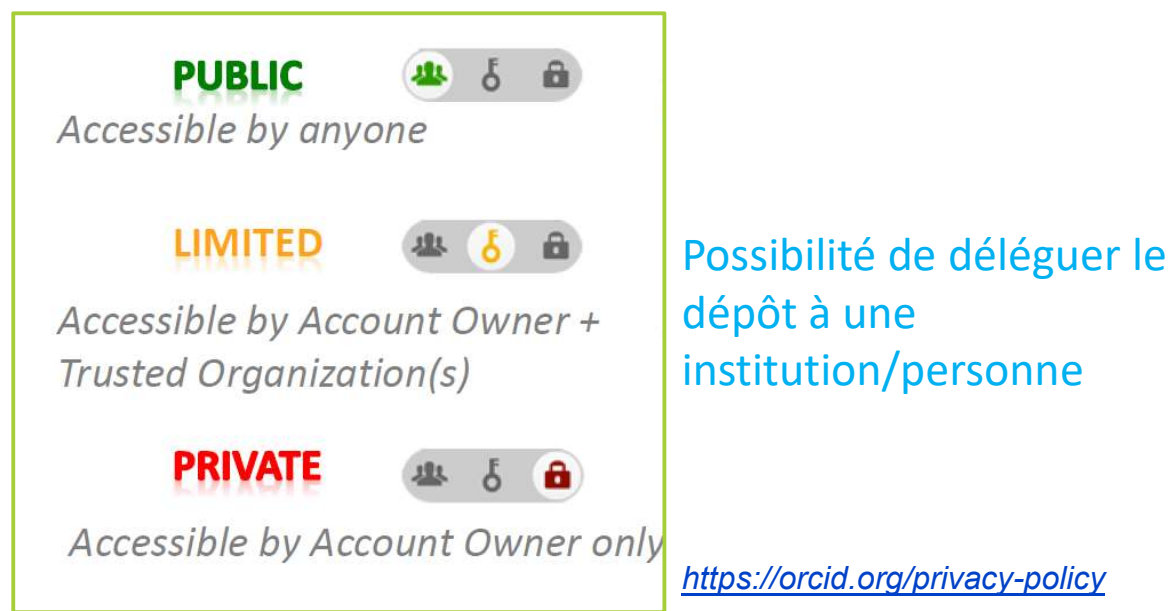

# COMPARATIF IDENTIFIANTS CHERCHEURS

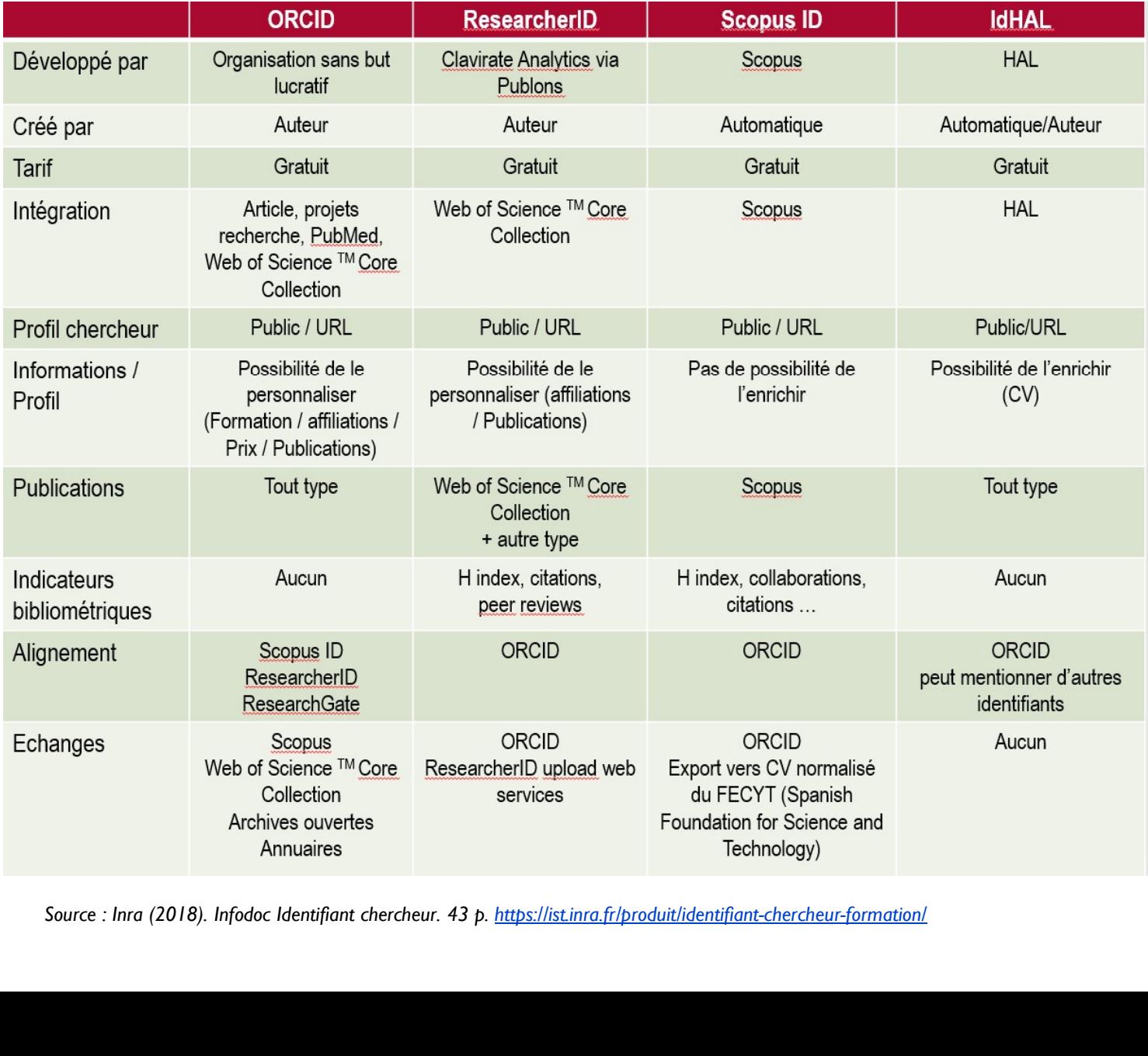

# Plan

**a** Contexte & enjeux

Définition, exemples

# Politiques de déploiement au niveau des institutions et/ou des pays

Conclusion : vers une Identité numérique

# COMMISSION EUROPÉENNE ET OPEN ACCESS

### **RESEARCH & INNOVATION**

Open access

Participant Portal H2020 Online Manual

> H2020 Online Manual > Cross-cutting issues > Open access & Data man

These quidelines explain the rules on open access to scientific peer

beneficiaries have to follow in projects funded or co-funded under

apply to their full extent to actions funded by the European Researd

implementation of Open Access and the Open Research Data Pilot

Implementation of Open Access to Scientific Publications and Resea

Research Council under Horizon 2020 or contact erc-open-access@

Open access (OA) refers to the practice of providing online accest

to the end-user and reusable. 'Scientific' refers to all academic disc

1. peer-reviewed scientific research articles (published in scholarly joi

Open access

H2020 Online Manual

European

Commission

My Area - User account & roles

Search

- $\triangleright$  EU Login
- > Roles & access rights
- > Terms and Conditions of Use
- Grants
	- Applying for funding
	- Find a call
	- > Horizon 2020 structure and budget
	- What you need to know about Horizon 2020 calls
	- > Find partners or apply as individual
	- Register in the Participant Register
		- Registration of your organisation
		- LEAR appointment
		- > Validation of potential beneficiaries
		- > Bank account validation
	- > Financial capacity
	- assessment
	- > Data update
	- Certifications
	- Submit a proposal Set prepared
	- Electronic proposal
	- submission

VE ET OPEN ACCESS<br>
"Where possible, contributors<br>
should also be uniquely<br>
identifiable, and data uniquely<br>
attributable, through identifiers **Solution CONSIST AND AND ACCESS**<br>The uniquely also be uniquely<br>identifiable, and data uniquely<br>attributable, through identifiers<br>which are persistent, non-**IFF OPEN ACCESS**<br> *Where possible, contributors*<br> *should also be uniquely*<br> *identifiable, and data uniquely*<br> *attributable, through identifiers*<br> *which are persistent, non-proprietary, open and interoperable* **ATTEL TOPEN ACCESS**<br>
Where possible, contributors<br>
should also be uniquely<br>
identifiable, and data uniquely<br>
attributable, through identifiers<br>
which are persistent, non-<br>
proprietary, open and interoperable<br>
(e.g. throug WE ET OPEN ACCESS<br>
"Where possible, contributors<br>
should also be uniquely<br>
identifiable, and data uniquely<br>
attributable, through identifiers<br>
which are persistent, non-<br>
proprietary, open and interoperable<br>
(e.g. through proprietary, open and interoperable VEET OPEN ACCESS<br>
"Where possible, contributors<br>
should also be uniquely<br>
identifiable, and data uniquely<br>
attributable, through identifiers<br>
which are persistent, non-<br>
proprietary, open and interoperable<br>
(e.g. through l Where possible, **contributors**<br> **should also be uniquely**<br> **identifiable**, and data uniquely<br>
attributable, **through identifiers**<br> **which are persistent, non-**<br> **proprietary, open and interoperable**<br>
(e.g. through leveragi "Where possible, contributors<br>should also be uniquely<br>identifiable, and data uniquely<br>attributable, through identifiers<br>which are persistent, non-<br>proprietary, open and interoperable<br>(e.g. through leveraging existing<br>susta Where possible, **contributors**<br>should also be uniquely<br>identifiable, and data uniquely<br>attributable, **through identifiers**<br>which are persistent, non-<br>proprietary, open and interoperable<br>(e.g. through leveraging existing<br>su

political declarations including:

• the 2002 Budapest Declaration

What Is Open Access?

1. Peer-reviewed scientific research articles

'scientific information' can mean:

· the 2003 Berlin Declaration

https://ec.europa.eu/research/participants/docs/h2020-funding-guide/cross-cutting-issues/open-access-data-management/open-access\_en.htm

# POLITIQUES NATIONALES<br>ID : quelques exemples **POLITIQUES NATIONALES<br>Choix d'ORCID ID : quelques exemples<br>• Autriche, Australie, Italie, Royaume-Uni, Portugal, Suède...**<br>• For France ? • POLITIQUES NATIONALES<br>• Choix d'ORCID ID : quelques exemples<br>• Autriche, Australie, Italie, Royaume-Uni, Portugal, Suède…<br>• Adhésion : Institut National du Cancer le Cirad Irstea et l'Ifremer IRD

- 
- -
- **POLITIQUES NATIONA**<br>Choix d'ORCID ID : quelques exemples<br>• Autriche, Australie, Italie, Royaume-Uni, Portugal, Suè<br>En France ?<br>• Adhésion : Institut National du Cancer, le Cirad, Irster<br>• Interconnexion de l'annuaire et a • POLITIQUES NATIONALES<br>• Autriche, Australie, Italie, Royaume-Uni, Portugal, Suède...<br>• Adhésion : Institut National du Cancer, le Cirad, Irstea et l'Ifremer, IRD<br>• Interconnexion de l'annuaire et archive ouverte institut • POLITIQUES NATIONALES<br>• Autriche, Australie, Italie, Royaume-Uni, Portugal, Suède...<br>• Autriche, Australie, Italie, Royaume-Uni, Portugal, Suède...<br>• Adhésion : Institut National du Cancer, le Cirad, Irstea et l'Ifremer, Orcid
- **POLITIQUES NATIONALES<br>• Autriche, Australie, Italie, Royaume-Uni, Portugal, Suède...**<br>• Adhésion : Institut National du Cancer, le Cirad, Irstea et l'Ifremer, IRD<br>• Interconnexion de l'annuaire et archive ouverte instit de recherche les numéros Orcid des publiants de renseigner le numéro ORCID<br>
Districte, Australie, Italie, Royaume-Uni, Portugal, Suède...<br>
France ?<br>
Adhésion : Institut National du Cancer, le Cirad, Irstea et l'Ifremer, IR renseigner) Choix d'ORCID ID : quelques exemples<br>• Autriche, Australie, Italie, Royaume-Uni, Portugal, Suède...<br>
En France ?<br>• Adhésion : Institut National du Cancer, le Cirad, Irstea et l'Ifremer, IRD<br>• Interconnexion de l'annuaire e Autriche, Australie, Italie, Royaume-Uni, Portugal, Suède...<br>France ?<br>Adhésion : Institut National du Cancer, le Cirad, Irstea et l'Ifremer, IRD<br>Interconnexion de l'annuaire et archive ouverte institutionnelle de l'Ifremer
	-

Sources :

- Eprist, 2017 (https://www.eprist.fr/gt-orcid/)
- Comité pour la science ouverte, 2019 : https://www.ouvrirlascience.fr/des-identifiants-ouverts-pourla-science-ouverte-note-dorientation/ <sup>45</sup>

# FRANCE

FRANCE<br>
Note d'orientation du comité pour la science ouverte (juin 2019) :<br>
vers une adhésion nationale à Orcid<br>
Sur le plan opérationnel, il s'agira de : FRANCE<br>
Note d'orientation du comité pour la science ouverte (juin 2019) :<br>
vers une adhésion nationale à Orcid<br>
Sur le plan opérationnel, il s'agira de : FRANCE<br>
Note d'orientation du comité pour la science ouverte (juin 2019) :<br>
vers une adhésion nationale à Orcid<br>
Sur le plan opérationnel, il s'agira de :<br>
Permettre une adoption la plus large possible d'Orcid par les<br>
che FRANCE<br>
• ote d'orientation du comité pour la science ouverte (juin 2019) :<br>
• rs une adhésion nationale à Orcid<br>
• Permettre une adoption la plus large possible d'Orcid par les<br>
• Prouver l'utilité d'Orcid par des cas d'u

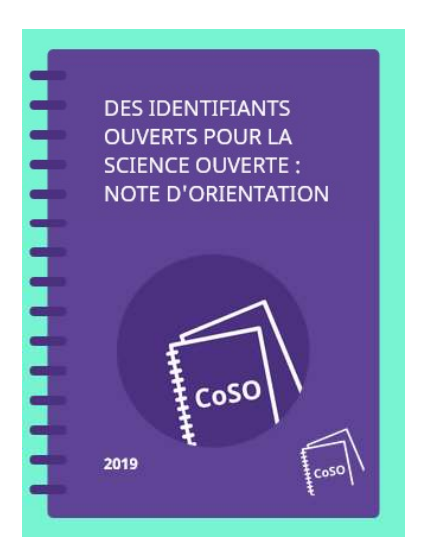

- chercheurs
- Prouver l'utilité d'Orcid par des cas d'usages dans les universités, les établissements, avec les plateformes proposées par les infrastructures de recherche et d'information scientifique
- Produire des outils et supports de communication et de formation à destination des chercheurs
- Faire que tous les chercheurs français, vivants ou ayant vécu aient un IdRef, un ISNI et un Q Wikidata, aligné avec leur(s) identifiant ORCID, Permettre une adoption la plus large possible d'Orcid par les<br>chercheurs<br>Prouver l'utilité d'Orcid par des cas d'usages dans les universités, les<br>établissements, avec les plateformes proposées par les infrastructures<br>de re

# FRANCE

# Lancement du consortium « Communauté française **ORCID** »

in

VEILLE 08/10/2019

Le ministère de l'Enseignement supérieur, de la Recherche et de l'Innovation, dans le cadre du Comité pour la science ouverte, a mandaté le consortium Couperin pour piloter une adhésion consortiale à ORCID (Open Researcher and Contributor Identifier) des institutions françaises, notamment les établissements d'enseignement supérieur et de recherche. La mise en place du consortium permet de fédérer les adhésions au niveau français, notamment afin de bénéficier de tarifs préférentiels pour chaque établissement et de renforcer la représentation française.

Pour son lancement, 24 établissements sont partie prenante.

L'adhésion consortiale offrira la possibilité de construire :

- · un espace d'échange, facilitant l'implémentation de l'identifiant dans les établissements et son adoption par les chercheurs,
- · des services basés sur l'identifiant ORCID.

Source : https://www.couperin.org/breves/1399-le-consortium-communaute-francaise-orcid-est-lance-en-octobre-2019-avec-24 etablissements 47

### 08 Octobre 2019

# Plan

- Contexte & enjeux
- Définition, exemples
- Politiques de déploiement au niveau des institutions et/ou des pays

# Conclusion : vers une Identité numérique

# IDENTITE NUMERQIUE

<sup>6</sup> Identité numérique constituée de la somme des traces numériques se rapportant à un individu ou à une collectivité : **IDENTITE NUMERQIUE**<br>
vique constituée de la somme des traces numériques se<br>
un individu ou à une collectivité :<br>
• des traces « profilaires » correspondant à ce que je dis de<br>
moi (qui suis-je ?)<br>
• des traces « navigatio

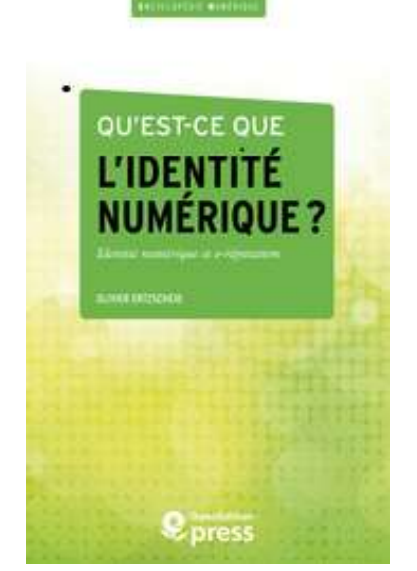

- moi (qui suis-je ?)
- **IDENTITE NUMERQIUE**<br>
vique constituée de la somme des traces numériques se<br>
un individu ou à une collectivité :<br>
 des traces « profilaires » correspondant à ce que je dis de<br>
moi (qui suis-je ?)<br>
 des traces « navigatio que je fréquente et sur lesquels je commente ou j'achète (comment je me comporte)
- IDENTITE NUMERQIUE<br>• dique constituée de la somme des traces numériques se<br>
un individu ou à une collectivité :<br>
 des traces « profilaires » correspondant à ce que je dis de<br>
 oi (qui suis-je ?)<br>
 des traces « navigat montituée de la somme des traces numériques se<br>individu ou à une collectivité :<br>des traces « profilaires » correspondant à ce que je dis de<br>moi (qui suis-je ?)<br>des traces « navigationnelles » qui renseignent sur les sites<br> et mes opinions (ce que je pense).

Quelles traces avez-vous laisser sur internet? Personnelles? Professionnelles? Laissées par vous ou par un tiers? Faites le point sur internet,

# L'E-RÉPUTATION

**C** Correspond à ce que l'on dit de moi.

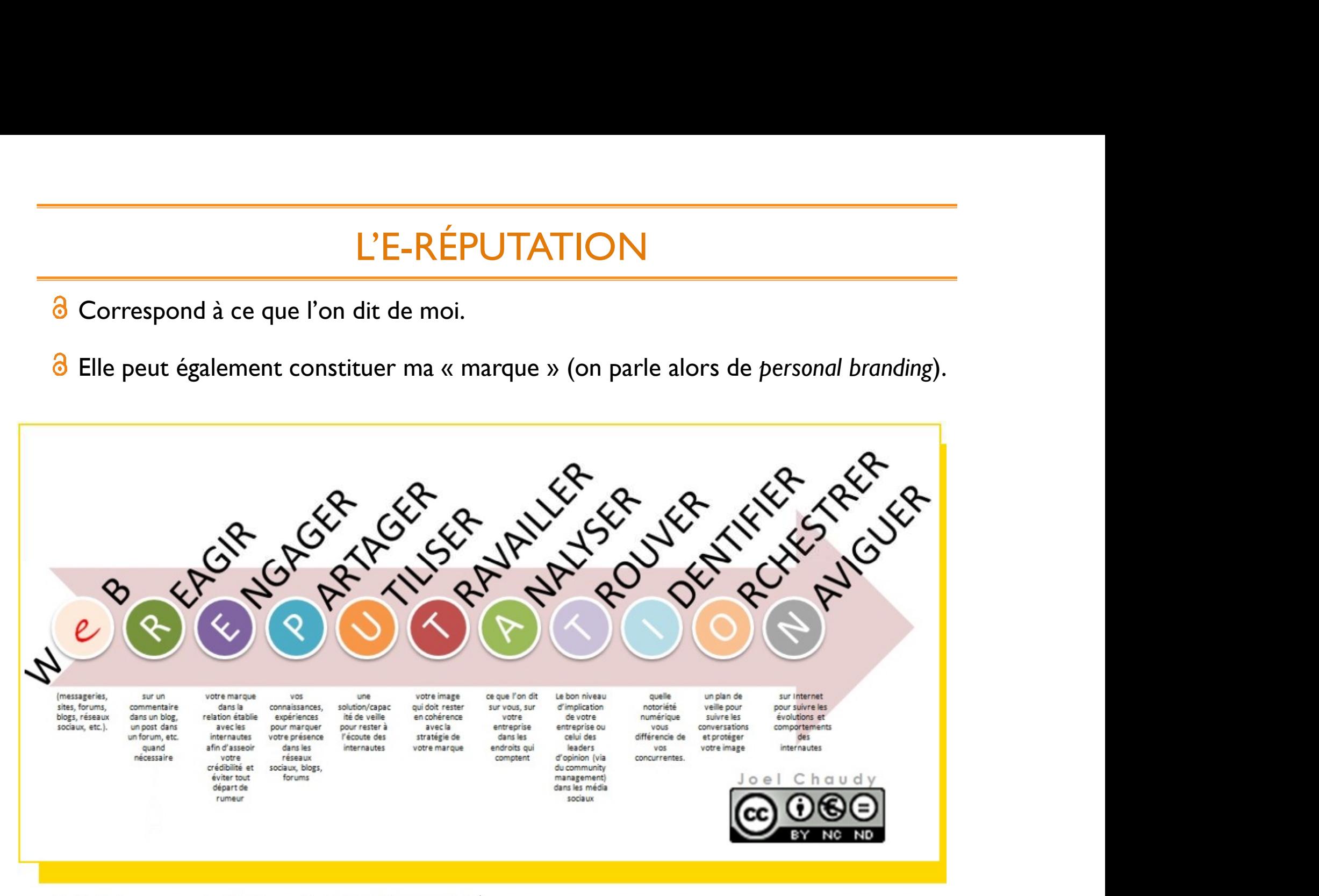

Crédit image : Joël Chaudy http://jconseil.fr

# AFFICHER SON IDENTITÉ PROFESSIONNELLE

# **Objectifs**

- a permettre une meilleure identification
- a disposer d'une carte de visite en ligne
- a présenter des informations complètes et à jour
- a favoriser son référencement par les moteurs de recherche et les bases de données
- 3 être joignable

### Stratégie

- a Identifiants chercheurs : ORCID, IdHAL
- a CV institutionnels (pour affirmer son affiliation et son parcours professionnel) : Pages institutionnelles , CV HAL
	- Nom, pseudonyme, photo (avatar), discipline, mots-clés, affiliation et éventuellement URL (laboratoire, autres présences en ligne)
- 3 Réseaux sociaux professionnels (LinkedIn) ou académiques (ResearchGate, Academia)

# VALORISER SES TRAVAUX

# **Objectifs**

- 3 Rendre ses publications plus visibles, donc plus citables
- 6 Déposer ses publications en ligne, et pas seulement leurs références
- VALORISER SES TRAVAUX<br>
Assurer une visibilité rapide (ex. dès la version preprint/postprint du manuscrit) sans<br>
Assurer une visibilité rapide (ex. dès la version preprint/postprint du manuscrit) sans<br>
attendre la publicati a attendre la publication par l'éditeur
- a Dépasser le monde académique et être visible facilement par le monde industriel ou le grand public

# Stratégie

- a Archives ouvertes institutionnelles (HAL, ProdInra) ou thématiques (arXiv, RePEc)
- a Réseaux sociaux académiques (ReseaRchGate, Academia…)
- Plateformes de dépôts: données (Zenodo), codes (GitHub) 6
- a Sites personnels

# PARTAGER SES ACTIVITÉS ET CONNAISSANCES

## **Objectifs**

- **6** En absence de publications, mettre en valeur ses projets et ses actualités en cours (participation à un projet, à un colloque)
- 8 Se présenter comme un spécialiste du domaine (veille)
- 8 Se faire connaître auprès du grand public, médias
- 8 Participer aux débats pour la science, à la vulgarisation de la science

## Stratégie

- Sites personnels, carnets de recherche, blogs <u>|</u>
- a **Twitter**
- 6 Veille (scoopit)

# STRATÉGIE

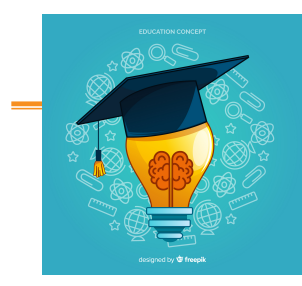

- Pour les jeunes chercheurs :
	- Bien choisir son nom de publication dès la 1ère publication, notamment en réalisant une recherche bibliographique sur son nom, en essayant de se démarquer des autres auteurs. (Il est possible de jouer sur les initiales des prénoms, même si cela ne garantit pas qu'il n'y ait pas de futurs homonymes
- Conserver le même nom d'auteur scientifique au cours d'une carrière
- Utiliser le même nom et prénom pour ses différentes productions

# STRATÉGIE

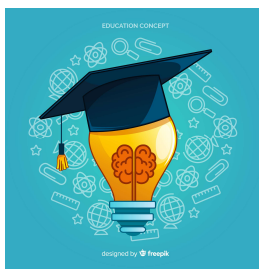

<sup>3</sup> Créez-vous un ORCID et utilisez-le comme "pivot" lié aux autres identifiants • STRATÉGIE<br>• Créez-vous un ORCID et utilisez-le comme "pivot" lié aux autres identifiants<br>• opter pour un périmètre réduit (private) tant que votre compte est peu alimenté,<br>• Si la majorité de vos publications est référen Réfléchir à la nature des données que l'on veut rendre accessibles<br>Verfléz-vous un ORCID et utilisez-le comme "pivot" lié aux autres identifiants<br>Créez d'autres identifiants et reliez-les !<br>Si la majorité de vos publicatio Vérifier les informations pour l'identifiant (private) tant que votre compte est peu alimenté,<br>
Si la majorité de vos publications est référencée dans le WoS : Researcher ID<br>
Si la majorité de vos publications est référenc

- opter pour un périmètre réduit (private) tant que votre compte est peu alimenté,
- Créez d'autres identifiants et reliez-les !
	- Si la majorité de vos publications est référencée dans le WoS : ResearcherID
	-
- 8
- 8
- 8
- Créez-vous un ORCID et utilisez-le comme "pivot" lié aux autres identifiants<br>
 opter pour un périmètre réduit (private) tant que votre compte est peu alimenté,<br>
Créez d'autres identifiants et reliez-les !<br>
Si la majorité • opter pour un périmètre réduit (private) tant que votre compte est peu alimenté,<br>Créez d'autres identifiants et reliez-les !<br>• Si la majorité de vos publications est référencée dans le WoS : ResearcherID<br>• Si vous dépose opter pour un perimetre reduit (private) tant que votre compte est peu alimente,<br>
iréez d'autres identifiants et reliez-les !<br>
Si la majorité de vos publications est référencée dans le WoS : ResearcherlD<br>
Si vous déposez v Créez d'autres identifiants et reliez-les !<br>• Si la majorité de vos publications est référencée dans le WoS : ResearcherlD<br>• Si vous déposez vos publications en libre accès dans l'archive ouverte HAL : ldH<br>Réfléchir à la n
	-

# STRATÉGIE

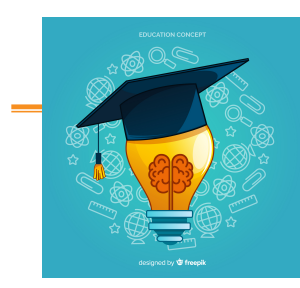

- Commencer dès que possible à créer des profils
- Assurer une cohérence dans les différents profils (nom, photo, contenu…)
- Choix des mots-clés : à ne pas sous-estimer car permet aux moteurs de recherche de mieux vous trouver
- $\Box$  Indiquer les liens vers les autres profils pour augmenter la visibilité
- $\Box$  Etablir une discipline
	- définir le temps passé et sa fréquence (s'inscrire dans la durée)
	- définir la ligne éditoriale de son compte Twitter, Blog (! aux sujets hors de propos et langage inadapté au public)
	- connaitre les recommandations de son institution
- Dissocier vie privée et professionnelle
- Mieux vaut être présent sur peu de services, mais bien (uniformisation et cohérence des informations) que sur beaucoup mais mal
- $\Box$  Eviter tout profil en déshérence

# IDENTITE NUMERIQUE VINCENT LABATUT

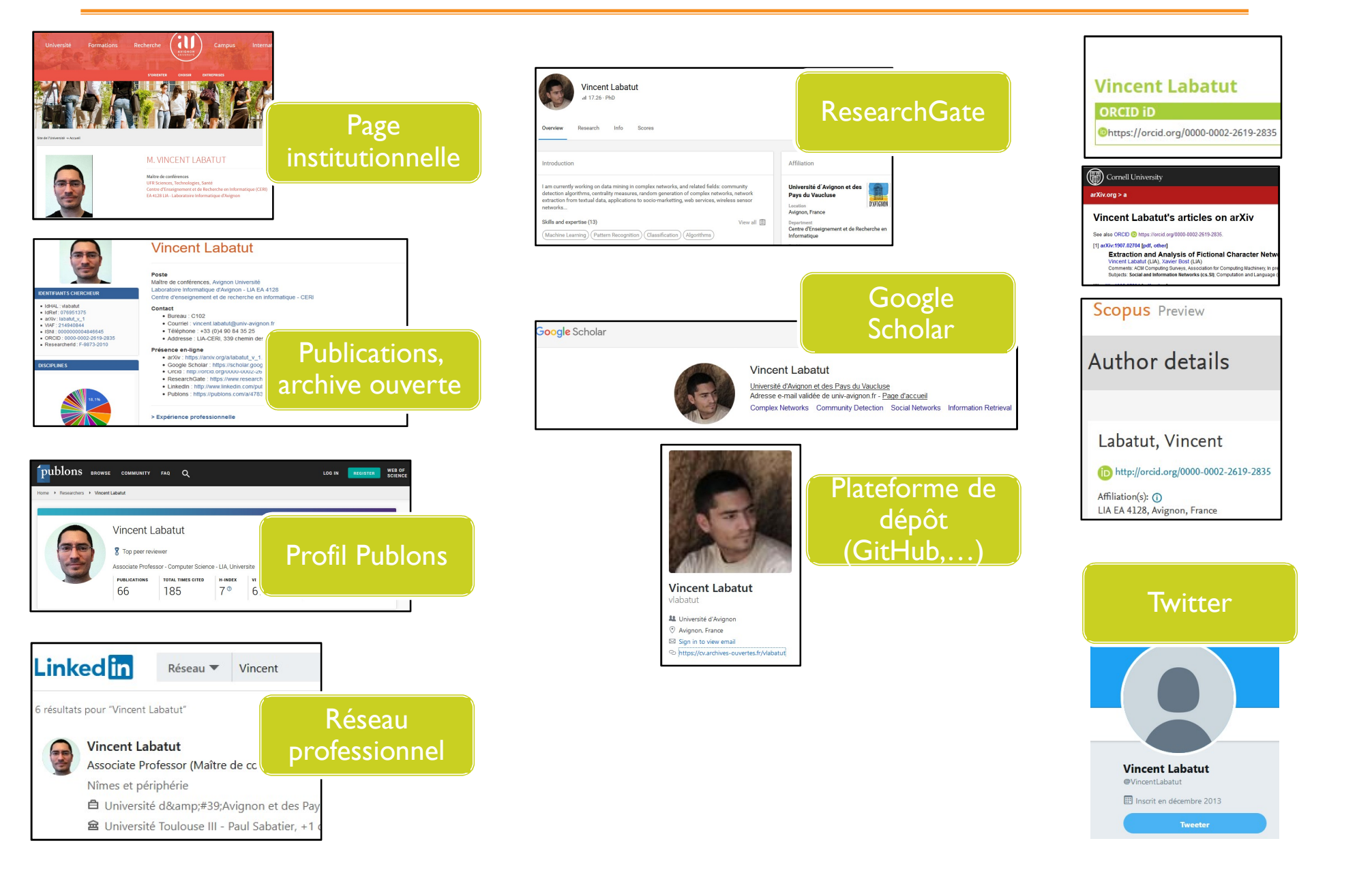

# BIBLIOGRAPHIE

- Bouchard A. (2018). Construire son identité numérique de chercheur. URFIST de Paris. 35 p. Formation doctorale, 05/2018, Paris (France). http://urfist.chartes.psl.eu/sites/default/files/ab/bouchard\_identitenumerique\_synthese\_052018.pdf
- Bouchard A. (2018). ResearcherID, ORCID, IdHAL… enjeux et perspectives des identifiants chercheurs. URFIST de Paris. Inclus le tableau comparatif des services. http://urfist.chartes.psl.eu/ressources/researcherid-orcid-idhal-enjeux-et-perspectives-desidentifiants-chercheurs • Bouchard A (2018), Construire son identifiant chercheur URFIST de Paris, 35 p. Formation doctorale, 05/2018, Paris (France), http://urfist.chartes.pul.eu/sites/default/files/ab/bouchard\_identitenumerique\_synthese\_052018. • Bouchard A. (2018). Construire son identité numérique de chercheur. URFIST de Paris, 35 p. Formation doctorale, 05/2018.<br>• Rouchard A. (2018). Researcher[D. ORCID, IdHAL... enjeux et perspectives des identifiants cherche • Bouchard A. (2018). Construire son identité numérique de chercheur. URFIST de Paris. 35 p. Format<br>
Paris (France). http://urfist.chartes.psl.eu/sites/default/files/ab/bouchard\_identitenumerique\_synthese<br>
• Bouchard A. (2
- https://doi.org/10.18167/coopist/0010
- Deboin, M.C. 2015. Créer un identifiant chercheur ORCID ID. Montpellier (FRA) : CIRAD, 4 p. https://doi.org/10.18167/coopist/0009
- https://ist.inra.fr/produit/identifiant-chercheur-formation/
- https://fr.slideshare.net/magalielegall/valoriser-son-identit-numrique-de-chercheur
- Ouvrir la science, 2019. Des identifiants ouverts pour la science ouverte : synthèse. https://www.ouvrirlascience.fr/desidentifiants-ouverts-pour-la-science-ouverte-synthese/
- Sergi G. (2018). Lier les identifiants chercheurs : Scopus, WoS, Hal, ORCID. Colligere. Collège de France, 15/05/2018. https://archibibscdf.hypotheses.org/997
- Université de Lille, 2017. Identité du chercheur. Vers une convergence ? hhttps://www.biblio.univ-evry.fr/expos/oaweek2017/

# DES QUESTIONS ?

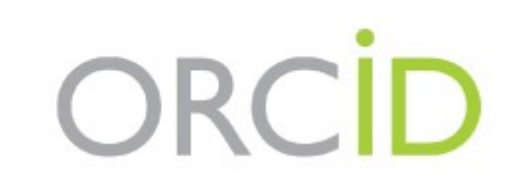

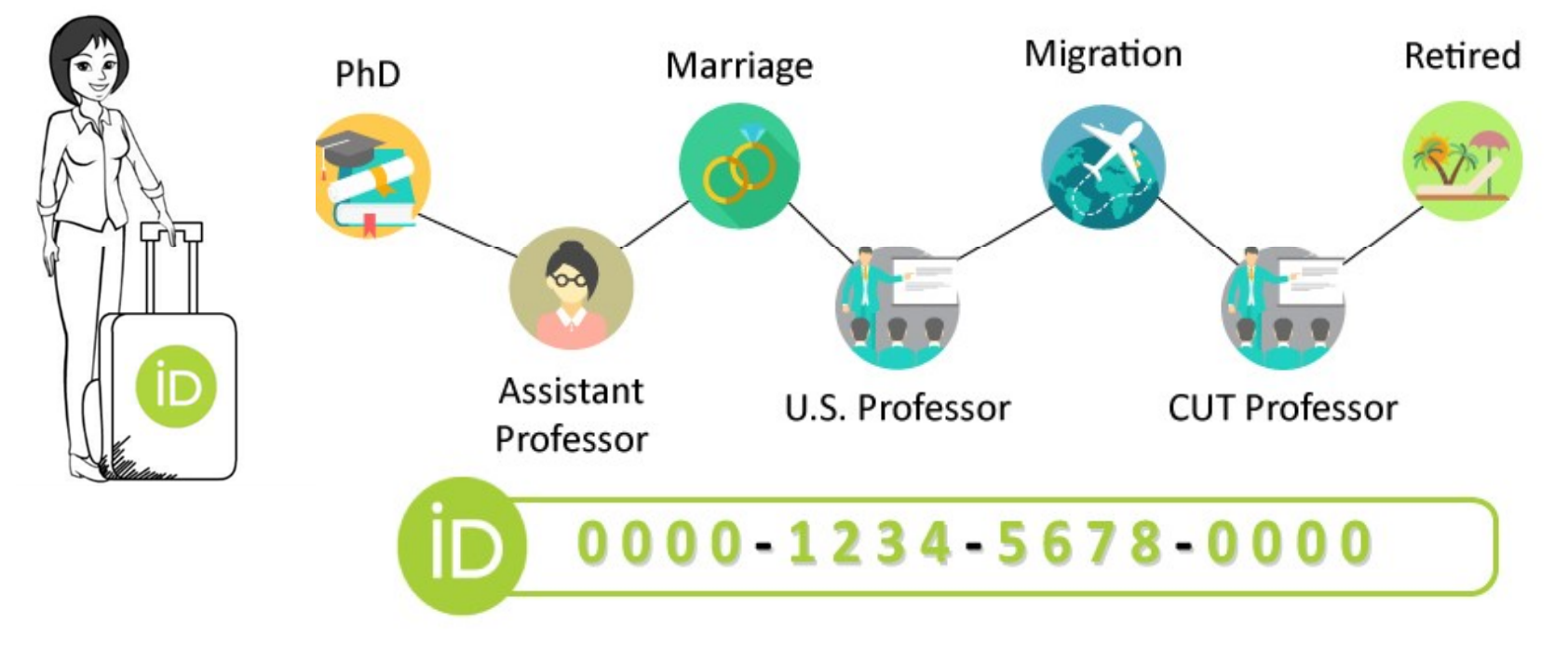

http://www.vetbiblio.uzh.ch/en/research-support/writing/ORCID.html